# **2 Material und Methoden**

# **2.1 Material**

## **2.1.1 Chemikalien**

 $[\gamma^{-33}P]$ ATP, 250 μCi/ml

Agarose Invitrogen GmbH, Karlsruhe Ammoniumpersulfat Bio-Rad Laboratories GmbH, München Ampicillin Sigma-Aldrich Chemie, München Attophos (2´-[2-benzothiazoyl]-6´ hydroxybenzothiazol-Phosphat [BBTP]) β-Mercaptoethanol Sigma-Aldrich Chemie, München Bromphenol Blau Sigma-Aldrich Chemie, München Bradford-Reagenz Bio-Rad, Labratories GmbH, München Coomassie Brilliant Blue G/R 250 Pierce Biotechnologie, Rockford, USA D-+-Glukose Monohydrat Merck, Darmstadt

Dithiothreitol (DTT) Serva, Heidelberg **DNA-Längenstandards:**  *- Gene ruler* DNA 1 Kbp ladder, mix, ready to *use* - Mass *ruler* DNA, mix, ready to *use* Dimethyl Sulfoxide (DMSO) Sigma-Aldrich Chemie, München Ethylendiamintetraessigsäure (EDTA) Merck, Darmstadt Ethidiumbromid [10 mg/ml] Sigma-Aldrich Chemie, München Glycerin Merck, Darmstadt Glycin Merck, Darmstadt Guanidin Hydrochlorid Sigma-Aldrich Chemie, München Harnstoff Merck, Darmstadt Hefeextrakt Difco Laboratories, Detroit, USA Imidazol Sigma-Aldrich Chemie, München Isopropyl-β-D-Thiogalactopyranosid (IPTG) MBI Fermentas, St.Leon-Rot Kanamycin Sigma-Aldrich Chemie, München Magermilchpulver Bio Rad Laboratories GmbH, München Myelin-assoziertes basisches Protein (MBP) Sigma-Aldrich Chemie, München **Molekulargewichtsmarker:** *- Rainbow coloured protein marker* RPN 756 Amersham Pharmacia Biotech Europe

Natriumdodecylsulfat (SDS) Sigma-Aldrich Chemie, München NBT/BCIP für Westenblots (Nitroblau-Tetrazoliumchlorid/5-Bromo-4- Chloro-3-Indolyl-Phosphat-Toluidinsalz) Ni-NTA Agaroselösung Qiagen GmbH, Hilden Polyethylenglycol (PEG) Sigma-Aldrich Chemie, München

Amersham Pharmacia Biotech Europe GmbH, Freiburg JBL Scientific, San Luis Obispo, USA dATP, dCTP, dGTP, dTTP Boehringer Mannheim GmbH, Mannheim MBI Fermentas, St.Leon-Rot MBI Fermentas, St.Leon-Rot

GmbH, Freiburg Sigma-Aldrich Chemie, München

Rotiphorese Gel 30 (29% Acrylamid, 0,8% Bisacrylamid) Tetramethylethylendiamin (TEMED) Invitrogen GmbH, Karlsruhe Triton X-100 Sigma-Aldrich Chemie, München Trypton, Bacto Difco Laboratories, Detroit, USA Tween 20 Sigma-Aldrich Chemie, München

Protease Inhibitor Cocktail Roche Diagnostics GmbH, Mannheim Carl Roth GmbH, Karlsruhe

Anorganische Salze, Säuren, Basen und Alkohole wurden in *pro Analysis* Qualität von Merck, Darmstadt bezogen.

## **2.1.2 Proteine, Antikörper und Enzyme**

Alkalische Phosphatase Sigma-Aldrich Chemie, München anti-Maus IgG-Cy3-Konjugat Jackson Immuno Research Laboratories; Vertrieb durch Dianova, Hamburg Maus IgG Sigma-Aldrich Chemie, München Kaninchen IgG, normal Sigma-Aldrich Chemie, München Ratten IgG Sigma-Aldrich Chemie, München anti-RGS His<sub>6</sub>-Antikörper, Maus, monoklonal Qiagen GmbH, Hilden anti-Maus IgG-AP-Konjugat Sigma-Aldrich Chemie, München anti-PhyB-Antikörper, Maus, Pea 25 FU Berlin, Prof. Dr. John Hughes Lysozym Boehringer Mannheim GmbH, Mannheim GATEWAY<sup>TM</sup>-LR Clonase Enzym Mix Invitrogen GmbH, Karlsruhe Restriktionsenzyme New England Biolabs GmbH,

Rinder-Serum-Albumin BSA (Standard für Protein-Microarrays) MAP-Kinasen IPB Halle, Prof. Dr. Dierk Scheel Proteinkinase A, Maus New England Biolabs GmbH,

Schwalbach/ Taunus Taq-DNA-Polymerase über die Serviceeinheit des MPI-MG von verschiedenen Herstellern bezogen und zur Verfügung gestellt T4 DNA-Ligase New England Biolabs GmbH,

Schwalbach/ Taunus

Sigma-Aldrich Chemie, München

Schwalbach/ Taunus

## **2.1.3 Synthetische Oligonukleotide**

Die verwendeten Oligonukleotide wurden von der Firma Metabion (Martinsried) mit einer eingestellten Konzentration von 100 pmol/µl bezogen.

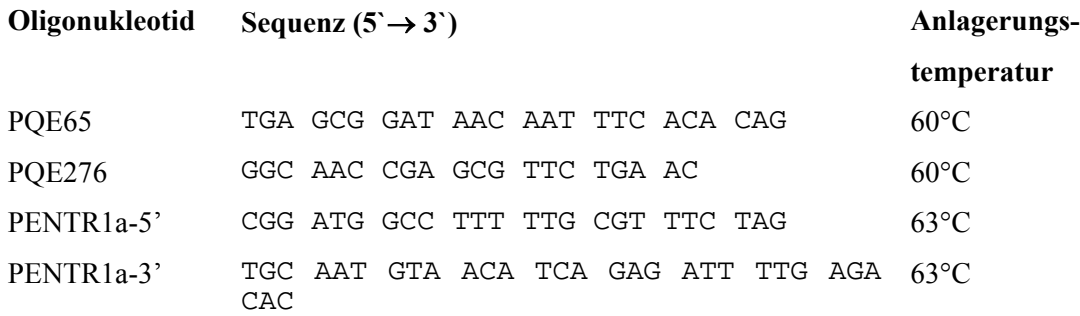

# **2.1.4 Andere Materialien**

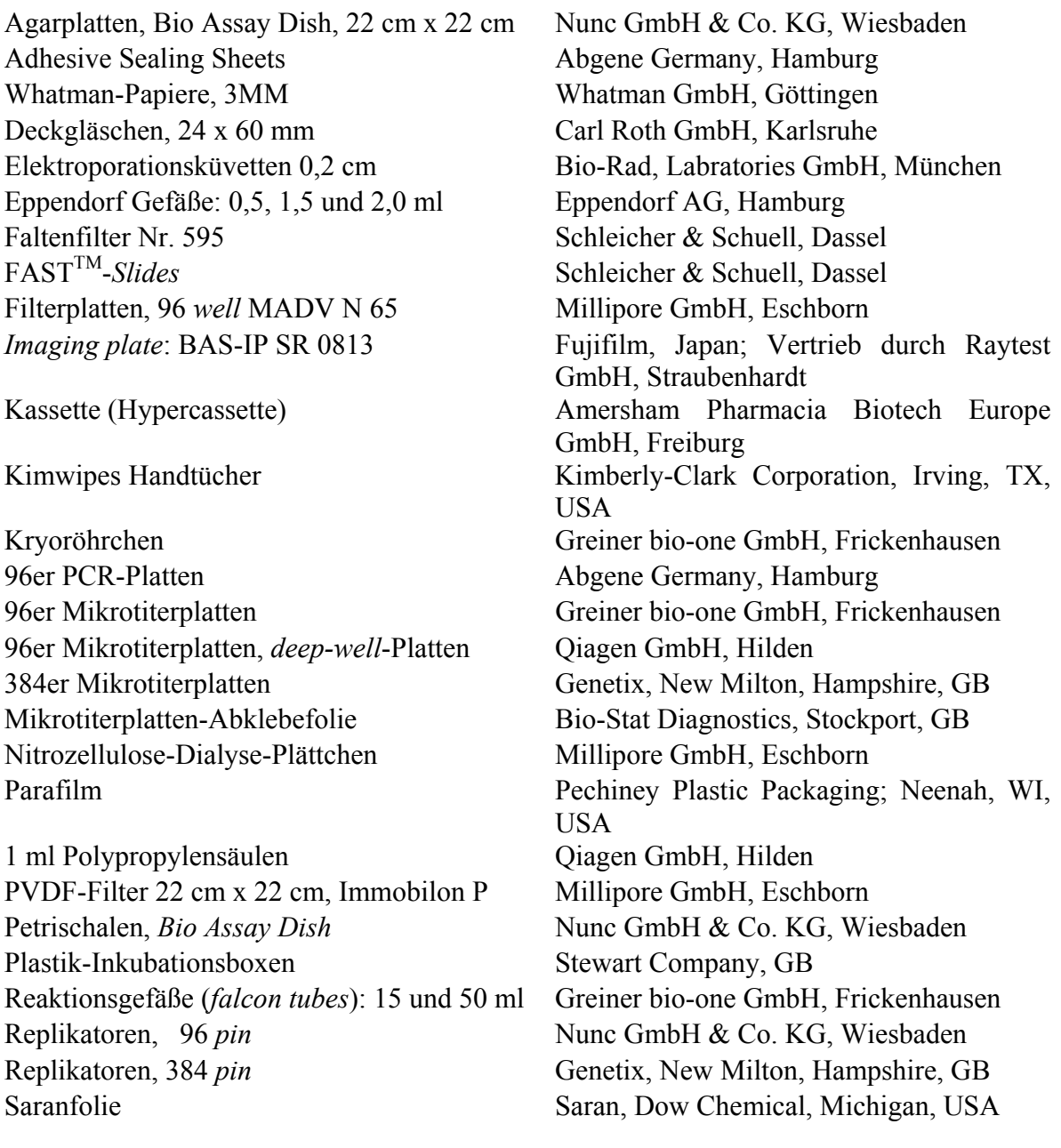

## **2.1.5 Labor-Ausrüstung**

## **Barcoder:**

- LYNX 6000 Lynk Data Systems Ltd, Newcastle, GB **Gel-Elektrophorese-Apparaturen:** - Transformator (Energie Versorgung) Bio-Rad Laboratories GmbH, München - Agarose-Gel-Elektrophorese-Apparatur MBI Fermentas, St.Leon-Rot - Gel-Dokumentation für Ethidiumbromid gefärbte Agarose-Gele - SDS-Polyacryalmidgel-Elektrophorese Apparatur, Hoefer SE 200 - Blot-Aparatur, TransBlot SD transfer cell Bio-Rad, Labratories GmbH, München **Einbändelmaschine f. Mikrotiterplatten:** - Tippy Pack (*binding machine*), Spot **Einschweißmaschine f. Mikrotiterplatten:**  - Lady Pack (*shrink wrap*) Elektroporator (Gene Pulser II) Bio-Rad, Labratories GmbH, München

**Kühl-/ Gefrierschränke:** 

**Inkubatoren:**

**PCR-Gerät:** 

- PTC100 **pH-Meter:**  - MP 220 **Pipetten:** - verstellbar: 2 µl, 20 µl, 200 µl und 1000 µl - 8-Kanal, verstellbar, ohne Ladeadapter: 10 µl, 100 µl und 300 µl Eppendorf AG, Hamburg - 8-Kanal, verstellbar, mit Ladeadapter:  $50 - 1200 \mu l$  Eppendorf AG, Hamburg Reagenzien-Reservoir Corning, NY, USA

## **Roboter:**

Schlauchfolie Carl Roth GmbH, Karlsruhe Sterilfilter 0,2 µm Sarstedt, Nürnbrecht

Herolab GmbH, Wiesloch

Amersham Pharmacia Biotech Europe GmbH, Freiburg Manfred Pütz GmbH, Kerpen

Pactur S.r.L., Bologna, I

- Forma (-80°C) ThermoQuest Analytische Systeme GmbH, Egelsbach - Freezer (-4°C bis –20°C) Robert Bosch, Gerlingen-Schillerhöhe - Kühlschrank (+2°C bis +8°C) Robert Bosch, Gerlingen-Schillerhöhe

- Inkubator **Heraeus Instruments GmbH**, Hanau - Inkubator mit Schüttler New Brunswick Scientific GmbH, Frickenhausen - Schüttelinkubator Tritramax Heidolph Instruments Laboratory Products GmbH, Schwabach Magnetrührer Heidolph Instruments Laboratory Products GmbH, Schwabach Mikrotiterplatten-Photometer Spektramax 250, Molecular Devices, Sunnyvale, CA, USA MJ Research, Inc., Watertown, USA

Mettler-Toledo GmbH, Giessen

Abimed Analyse-Technik GmbH, Langenfeld

- QFill II-Maschine und Zubehör Genetix, New Milton, Hampshire, GB

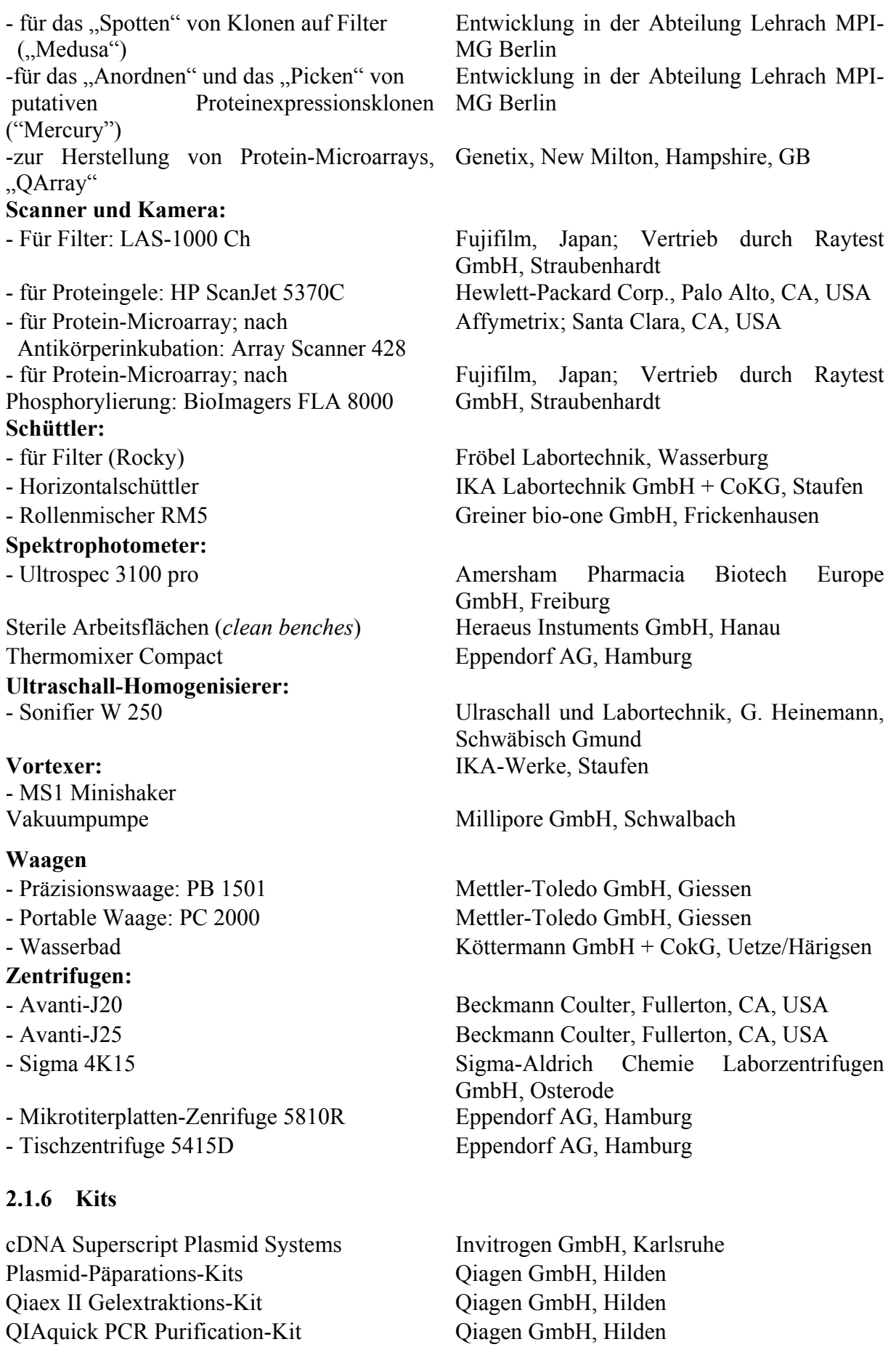

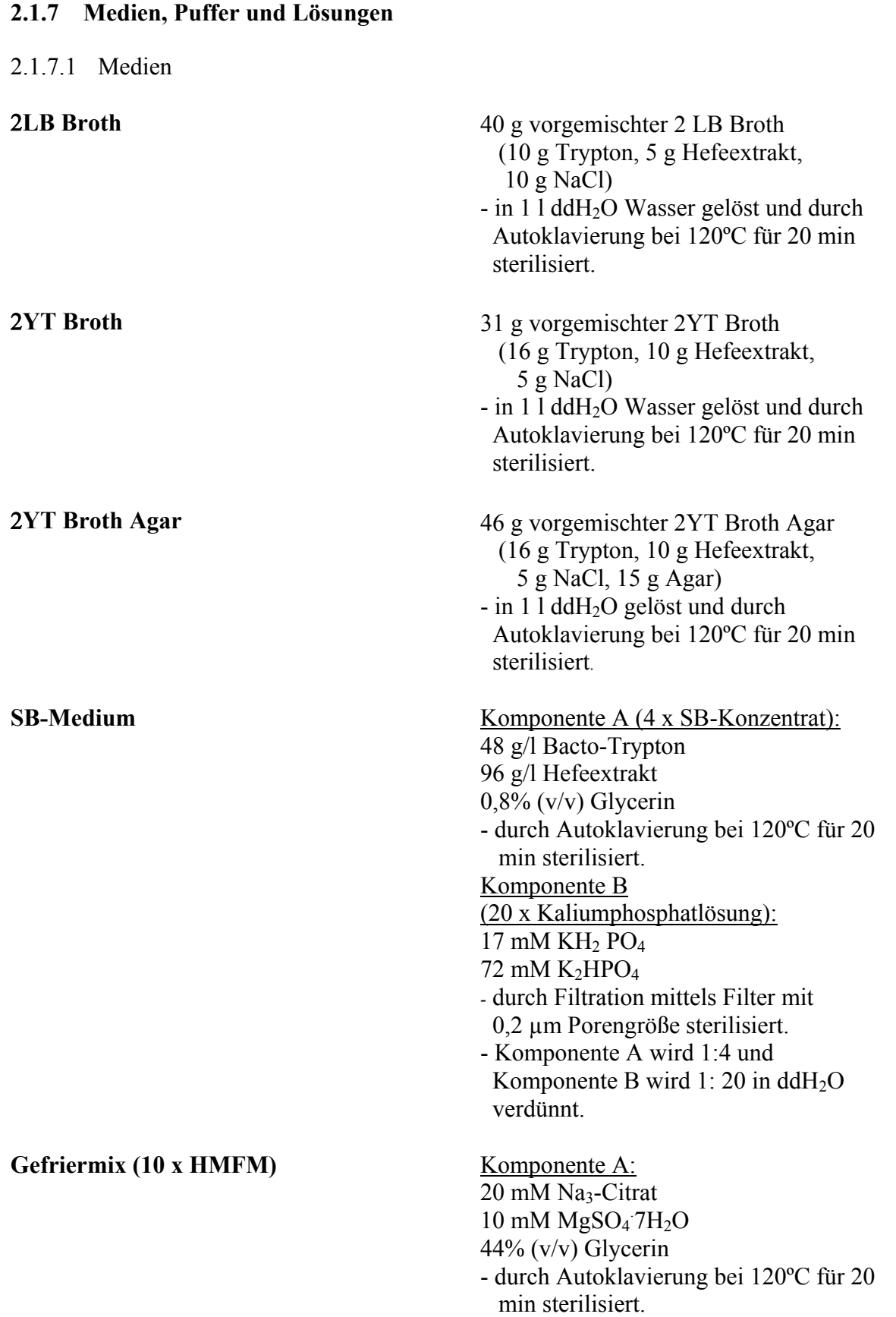

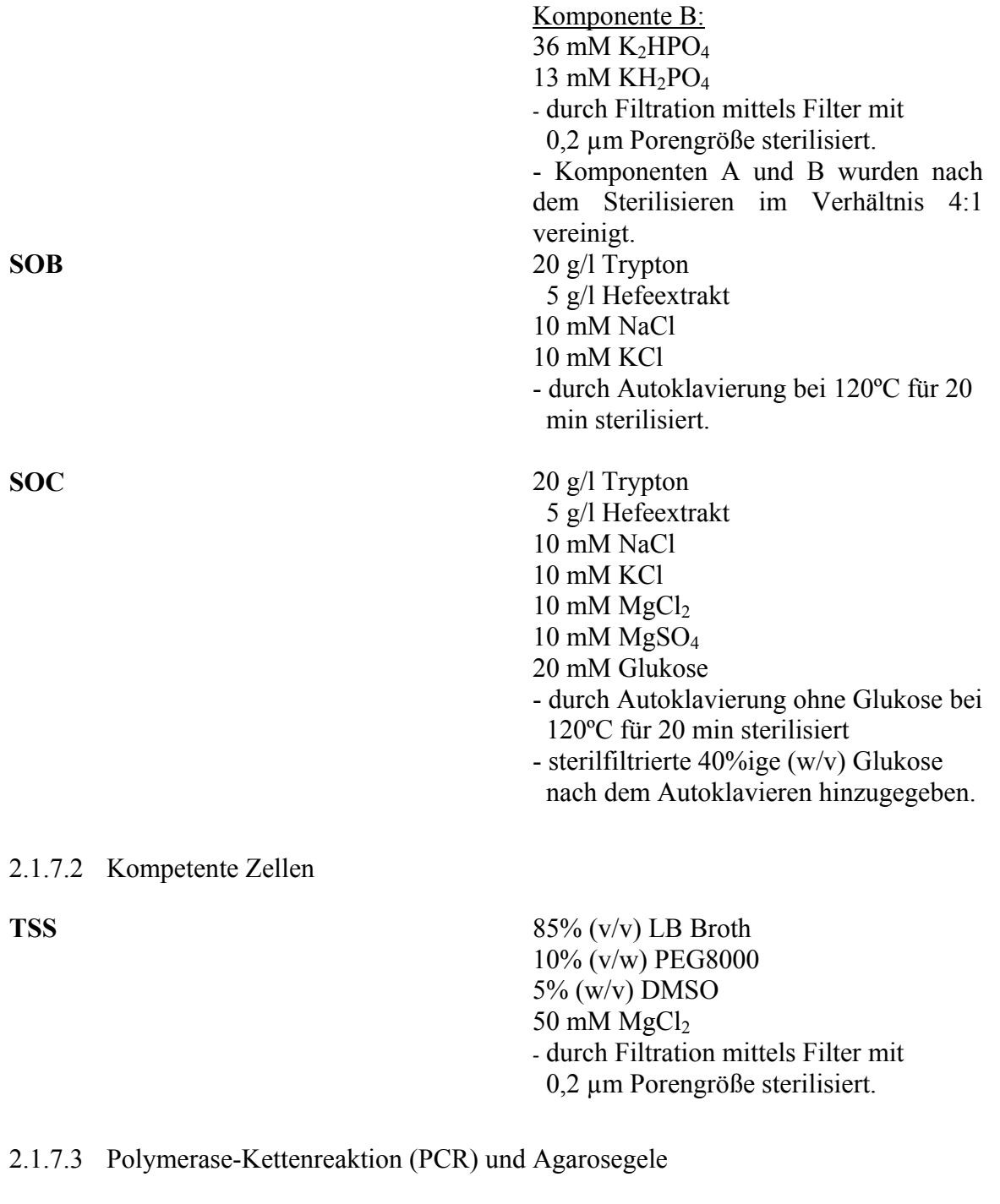

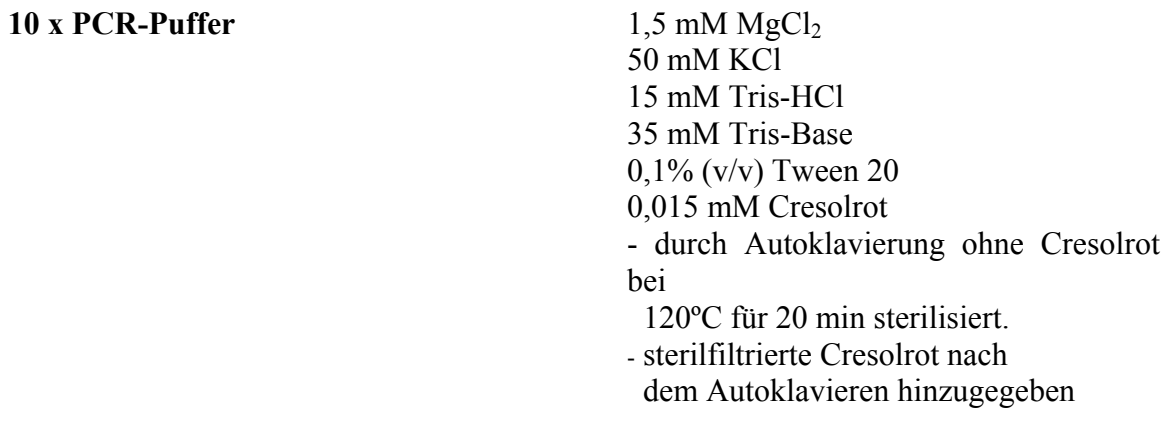

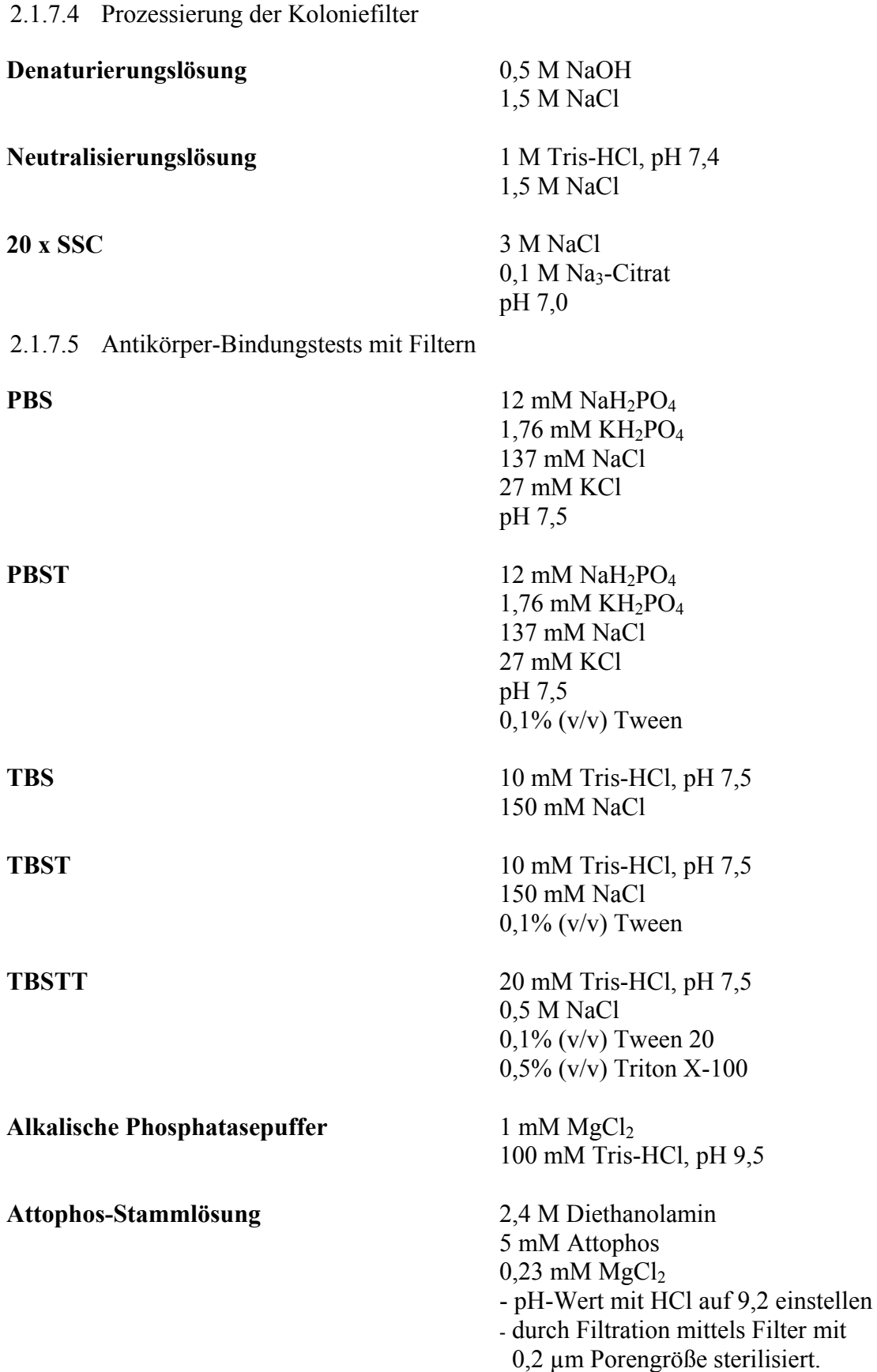

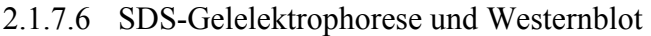

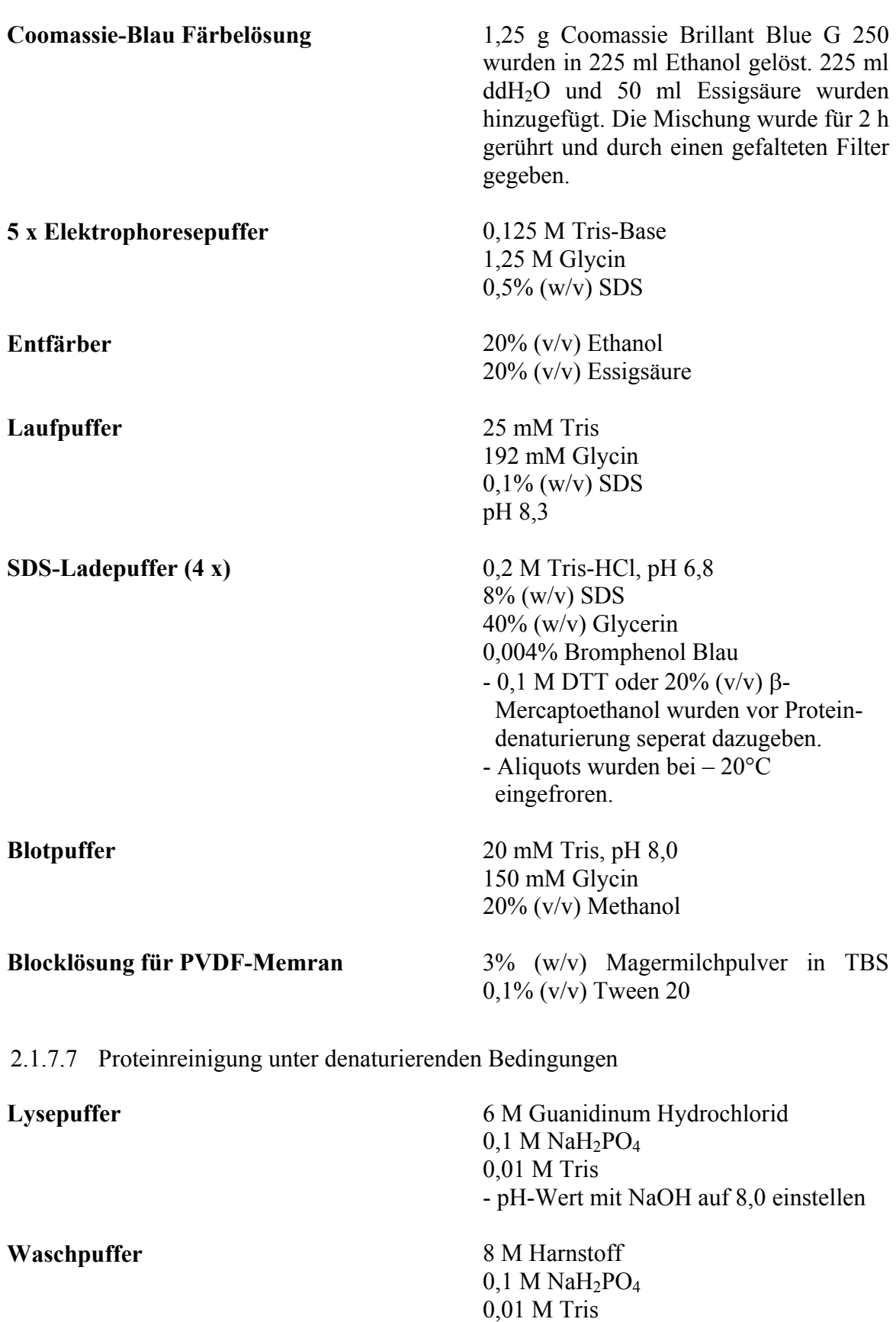

- pH-Wert mit HCl auf 6,3 einstellen

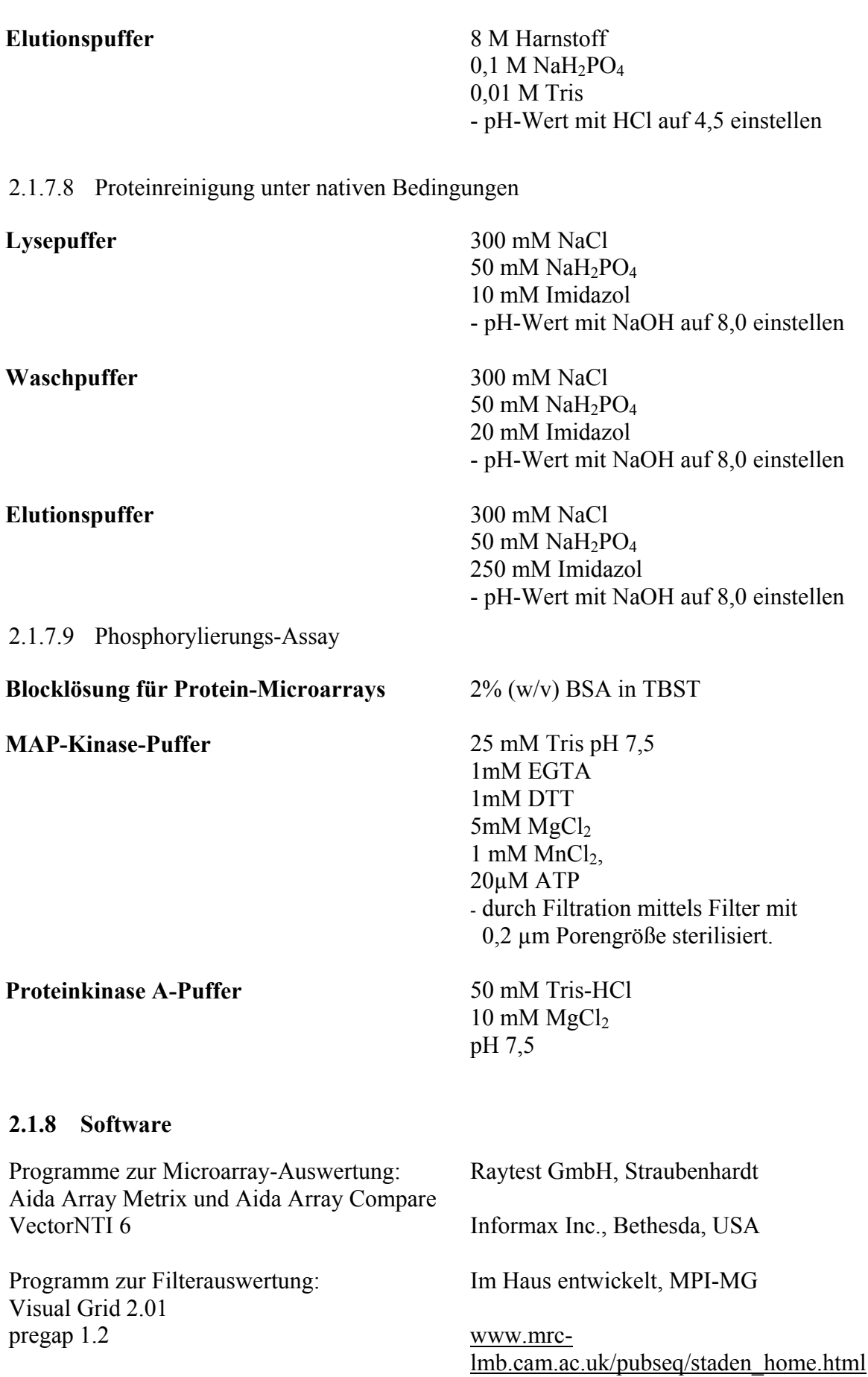

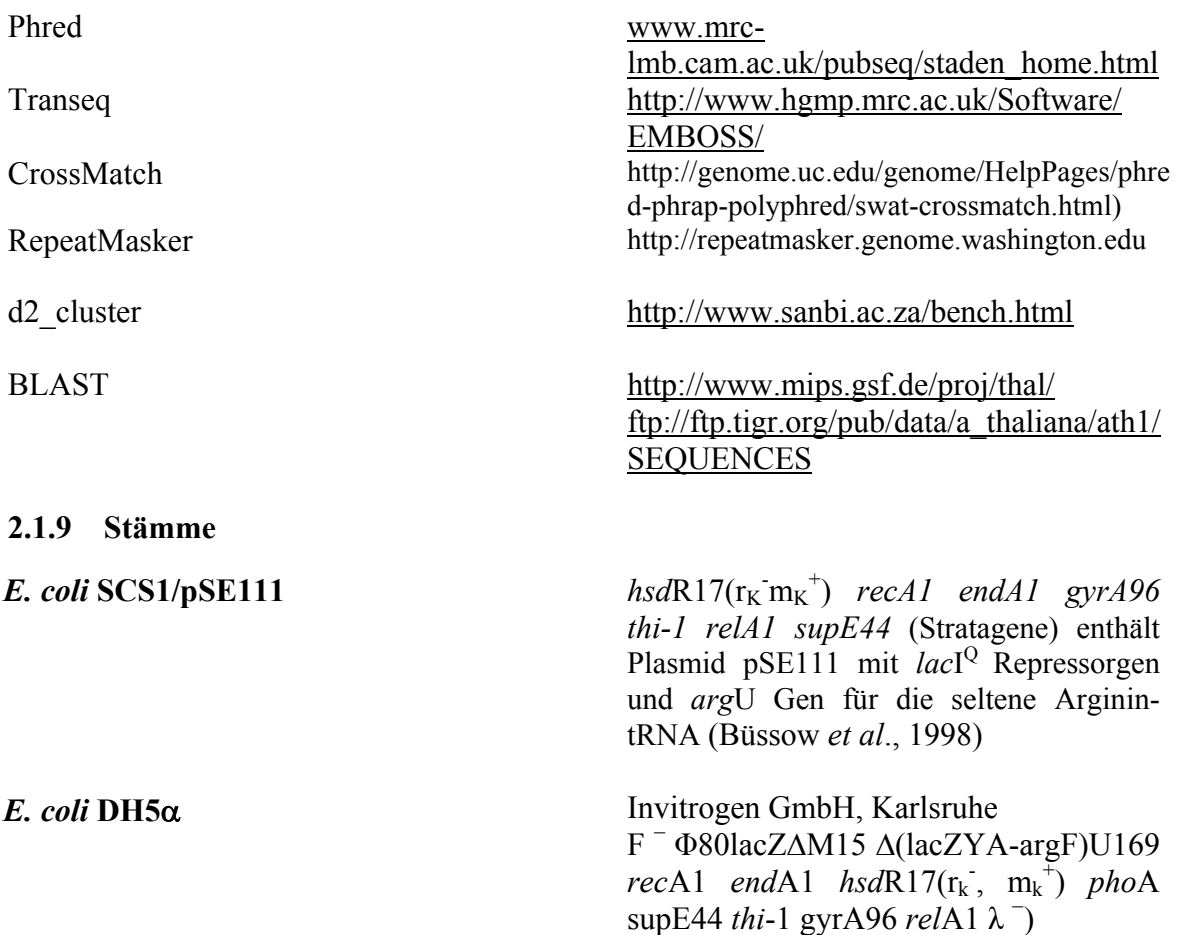

Das Hilfsplasmid pSE111, welches stabil in die SCS1-Zellen transformiert wurde, wurde von Dr. Eberhard Scherzinger am MPI-MG entwickelt ([Abb. 2.1\)](#page-10-0).

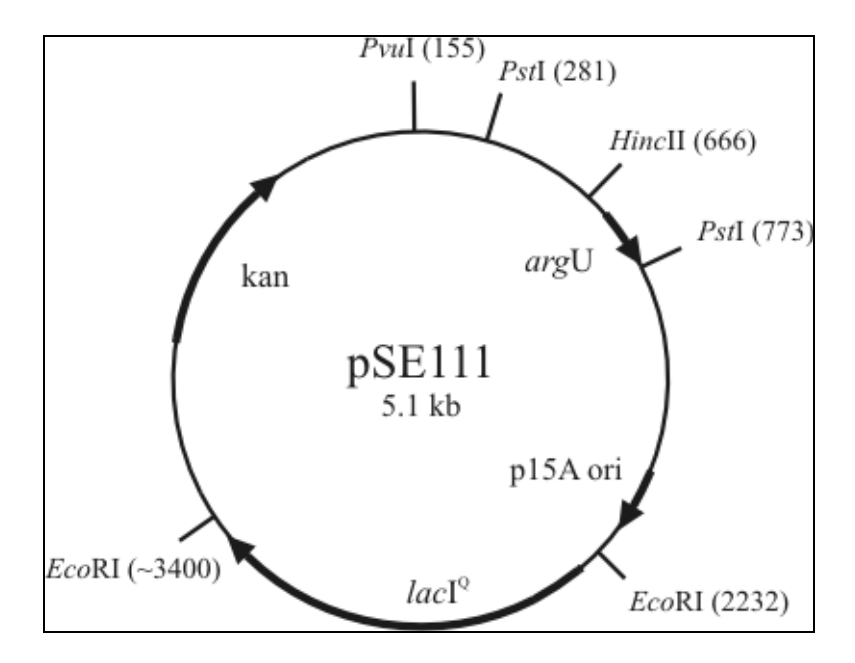

<span id="page-10-0"></span>**Abb. 2.1: Graphische Darstellung des Hilfs-Plasmids pSE111 mit seinen Besonderheiten.** 

Das Hilfsplasmid enthält das *argU*-Gen für eine seltene tRNA und das *lacl*<sup>Q</sup>-Gen. Durch das *lacI<sup>Q</sup>*-Gen wird der *lac*-Repressor konstitutiv exprimiert und somit die vorzeitige Induktion des rekombinanten Proteins verhindert (*leaky expression*). Des weiteren besitzt das Plasmid pSE111 eine Kanamycin-Resistenz (Neomycin-Phospho-Transferase-Gen).

## **2.1.10 Plasmid-Konstrukte**

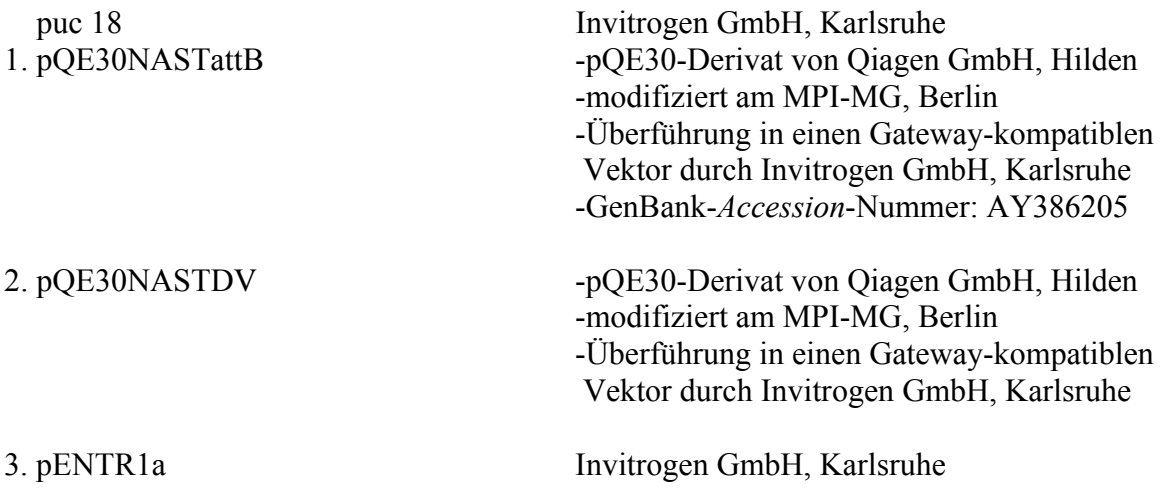

#### 2.1.10.1 pQE30NASTattB

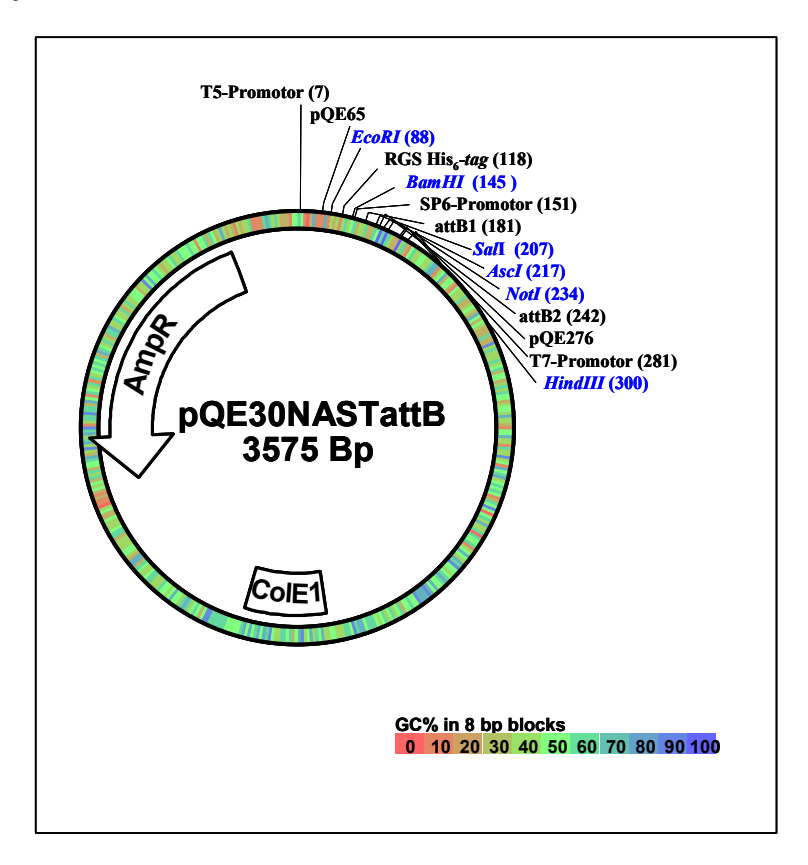

**Abb. 2.2: Vektorkarte des** *E. coli* **Expressionsvektors pQE30NASTattB.** Der 3.575 Bp große Vektor enthält eine Ampicillin-Resistenz (AmpR), ein *Origin of Replication* (ColE1), zwei attB-Rekombinationsstellen, ein RGS His<sub>6</sub>-Tag, die Bindestellen für die Vektorprimer (pQE65 und pQE276), einen T5-und einen T7-Promotor und eine *multiple cloning site* mit den Schnittstellen *Sal*I und *Not*I.

Der *E. coli* Expressionsvektor pQE30NASTattB (Abb.2.2, GenBank-*Accession*-Nummer: AY386205) enthält einen T5-Promotor (vom T5-Phagen) und zwei *lac*-Operatoren, die der IPTG-induzierten Expression von rekombinanten Proteinen dienen. Aufgrund der Gegenwart der zwei *lac*-Operatoren wird die Effektivität der Bindung des *lacI*-Repressors erhöht, so dass in Abwesenheit des Induktors IPTG die Repression des T5-Promotors sichergestellt wird.

Zwischen dem T5-Promotor und der *multiple cloning site* liegt außerdem noch die Sequenz für ein RGS His6-Epitop. Dadurch erhalten rekombinant exprimierte Proteine N-terminal einen solchen Tag. Der RGS His<sub>6</sub>-Tag ermöglicht sowohl die Reinigung der rekombinanten Proteine über Metall-Ionen-Affinitäts-Chromatographie, als auch die Detektion mittels Antikörper. Es stehen außerdem ein SP6- und ein T7-Promotor zur Verfügung. Über *Sal*I und *Not*I in den Vektor klonierte Inserts können dadurch *in vitro* in *sense*-Orientierung mit Hilfe der SP6-RNA-Polymerase bzw. in *anti sense*-Orientierung mit Hilfe der T7- Polymerase transkribiert werden. Zusätzlich besitzt das Plasmid pQE30NASTattB eine Ampicillin-Resistenz (β-Lactamase-Gen). Weiterhin enthält der Vektor attB-Rekombinationsstellen, diese flankieren das klonierte Gen und ermöglichen einen Transfer dieses Gens in andere Expressionssysteme.

#### 2.1.10.2 pQE30NASTDV

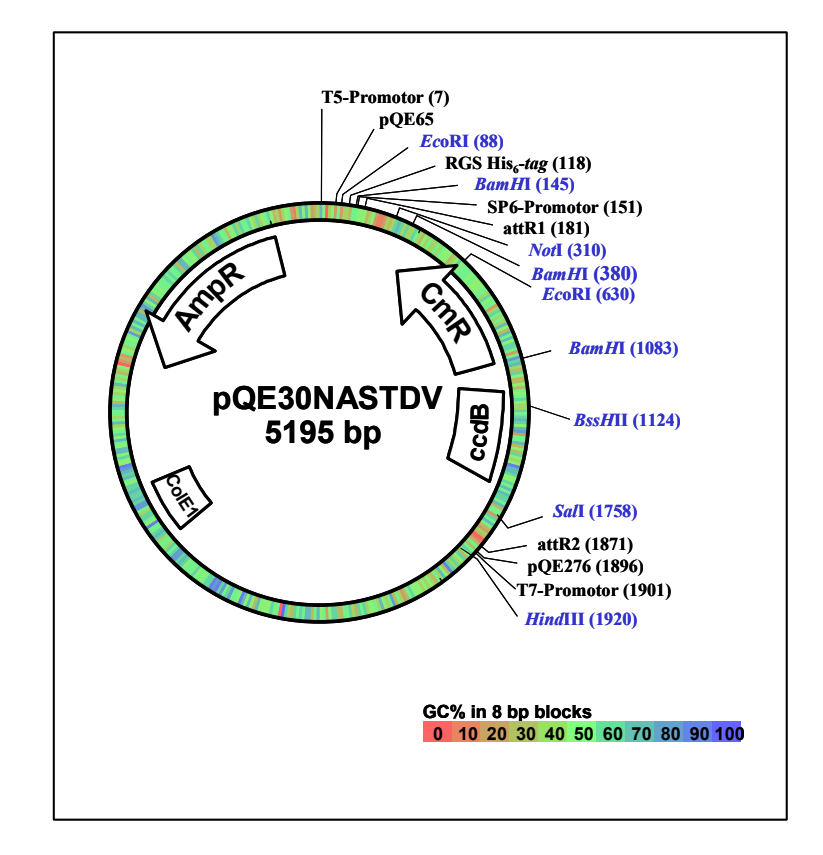

<span id="page-13-0"></span>**Abb. 2.3: Vektorkarte des** *E. coli* **Destinationsvektors pQE30NASTDV.** Der 5.195 Bp große Vektor enthält eine Ampicillin-Resistenz (AmpR), eine Chloramphinicol-Resistenz (CmR), einen *Origin of Replication* (ColE1), zwei attR-Rekombinationsstellen, ein RGS His6-Tag, die Bindestellen für die Vektorprimer (pQE65 und pQE276), das *ccd*B-Gen und eine *multiple cloning site* mit den Schnittstellen *Sal*I und *Not*I.

Der *E. coli* Destinationsvektor pQE30NASTDV [\(Abb. 2.3\)](#page-13-0) ist ähnlich aufgebaut wie der Vektor pQE30NASTattB. Auch der Destinationsvektor enthält einen T5-Promotor (vom T5- Phagen) und zwei lac-Operatoren. Des weiteren enthält der pQE30NASTDV ein RGS His<sub>6</sub>-Epitop, ein SP6-, ein T7-Promotor und eine *multiple cloning site* mit den Schnittstellen *Sal*I und *Not*I. Zudem enthält der Vektor die attR-Rekombinatonsstellen. Diese flankieren ebenso das Gen und ermöglichen einen Transfer des Gens in andere Expressionssysteme. Zwischen den beiden attR-Rekombinationsstellen und der *multiple cloning site* liegt das *ccd*B-Gen, welches bei der Rekombination gegen das Insert ausgetauscht wird. Bei einem nichterfolgten Austausch kommt es aufgrund der Suizid-Funktion des *ccd*B-Gens zu einer Negativselektion, d.h. alle Klone, die nach der Rekombination noch ein *ccd*B-Gen enthalten, sterben. Zusätzlich zu der Ampicillin-Resistenz enthält dieser Vektor eine Chloramphenicol-Resistenz.

2.1.10.3 pENTR1a

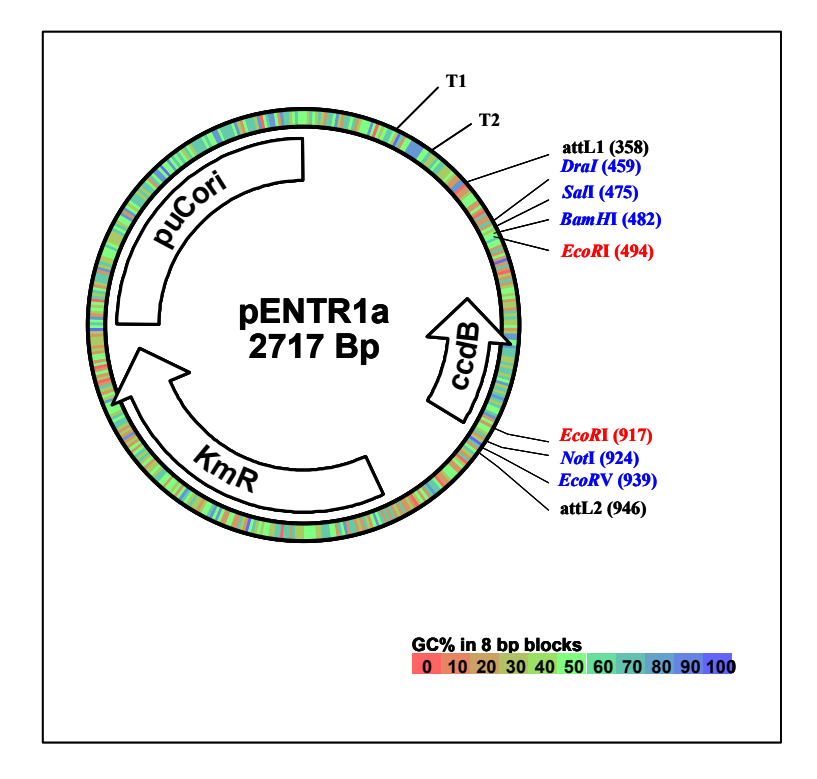

<span id="page-14-0"></span>**Abb. 2.4: Vektorkarte des** *E. coli* **Entryvektors pENTR1a.** Der 2.717 Bp große Vektor enthält eine Kanamycinresistenz (KmR), ein *Origin of Replication* (puC ori), zwei attL-Rekombinationsstellen, zwei rrn B-Operons: T1 und T2, ein *ccd*B-Gen und eine *multiple cloning site* mit den Schnittstellen *Sal*I und *Not*I.

Der *E. coli* Entryvektor pENTR1a ([Abb. 2.4\)](#page-14-0) enthält zwei rrn B-Operons (*transcripton termination sequences*) T1 und T2; diese verhindern eine eventuelle Expression aufgrund vektorkodierender Promotoren. Des weiteren stehen die attL1- und attL2- Rekombinationsstellen zur Verfügung. Mit Hilfe dieser beider Rekombinationsstellen ist unter Verwendung des Destinationsvektors die Rekombination des Genes durchführbar und somit die Erstellung eines Expressionsklons.

Zwischen den beiden attL-Rekombinationsstellen und der *multiple cloning site* liegt hier, wie auch bei dem pQE30NASTDV, das *ccd*B-Gen, welches bei einem nichterfolgten Austausch eine Negativselektion ermöglicht. Als einen weiteren Selektionsfaktor besitzt der Entryklon eine Kanamycin-Resistenz (Neomycin-Phospho-Transferase-Gen). Hinzu kommt ein pUCori für die Replikation in *E. coli*.

## **2.2 Methoden**

#### **2.2.1 Herstellung von zwei** *Arabidopsis* **cDNA-Bibliotheken**

Die Abkürzung cDNA steht für *complementary* DNA, welche entsteht, wenn man mit Hilfe der Reversen Transkriptase (RT) *messenger* RNA (mRNA) kopiert. Im Wesentlichen werden cDNA-Moleküle als Ausgangsmaterial für die PCR und für die Herstellung von cDNA-Bibliotheken verwendet.

In der vorliegenden Arbeit wurden ausgehendend von zwei *Arabidopsis*-Geweben zwei cDNA-Bibliotheken hergestellt: Pistill und Infloreszenz. In beiden Fällen wurden die *Arabidopsis*-Pflanzen unter Standardbedingungen (14 h/10 h [Tag/Nacht] Rhythmus bei 22°C/18°C) im Gewächshaus angezogen.

Zur Erstellung der Pistill cDNA-Bibliothek ist die Wahl auf zwei verschiedene *Arabidopsis*-Mutanten gefallen, bei denen das pi (pata) Gen bzw. die beiden Gene ap2-5 und sap ausgeschaltet wurden. Diese Mutanten wurden ausgewählt, da bei beiden eine verstärkte Bildung des Fruchtknotens vorliegt, welcher ein Forschungsobjekt unserer Kooperationspartner Dr. Richard Immink und Prof. Dr. Gerco Angenent (Plant Research International, Wageningen, Niederlande) ist. Pi ist ein B-Typ MADS-Box-Protein und führt zu Mutationen in den Wirteln 3 und 4 der Blüte; dabei werden Staubbeutel/-blätter in Pistill umgewandelt. Auch in den ap2-5/sap-Mutanten werden vermehrt Pistills in der Blüte gebildet (Byzova *et al*., 1999).

Zur Erstellung der Infloreszenz cDNA-Bibliothek wurden die apikalen Bereiche jungen Infloreszenzmeristems (ca. 1 Woche nach der Schosserbildung) des Wildtyps *Arabidopsis thaliana* Columbia Ökotyps Col-1 geerntet.

Die mRNA-Moleküle beider Gewebe wurden von den oben erwähnten niederländischen Kooperationspartnern isoliert. Zu diesem Zwecke erfolgte zunächst die Gesamt-RNA Gewinnung nach (Verwoerd *et al*., 1989). Aus der Gesamt-RNA wurde mRNA unter Verwendung des mRNA Aufreinigungs-Kits von Amersham (27-9258-02) isoliert.

2.2.1.1 cDNA-Synthese und Größenfraktionierung

Die cDNA-Synthese wurde in beiden Fällen mit Hilfe des cDNA Superscript Plasmid Systems für cDNA-Synthese der Firma Life Technologies GmbH nach den Angaben des Herstellers durchgeführt. Der Schlüssel zu dieser Methode ist das Enzym Reverse Transkriptase (RT), welches ein DNA-Polynukleotid komplementär zu einem bereits vorhandenen RNA-Molekül synthetisiert. Die Superskript II RT stammt aus dem *Moloney*  *murine leukemia virus* (MMLV-RT) und ist eine RNA-abhängige DNA-Polymerase. Aufgrund einer zusätzlichen Modifikation besitzt die Superskript II RT, im Gegensatz zu anderen RTs, keine RNase H-Aktivität. Dadurch kann sowohl die Ausbeute der cDNA-Synthese als auch die Länge der Transkripte erhöht werden.

Die Synthese des cDNA-Erststrangs begann mit der Anlagerung der Oligo(dT)-*Not*I-Primer am Poly-A<sup>+</sup>-Schwanz und setzte sich in Richtung 5°-Ende der mRNA fort. Diese Primer dienten einerseits als Ausgangspunkt für die Superskript II RT, anderseits befand sich am 5'-Ende der Primer eine Restriktions-Schnittstelle (in der vorliegenden Arbeit: *Not*I), die für die anschließende Klonierung der cDNA elementar war. Nach Beendigung der Erststrangsynthese wurde zunächst eine Analyse der Erststrangsynthese durchgeführt. Dazu wurden 1/6 der Erststrang-Reaktion einer gelelektrophoretischen Auftrennung unterzogen (Kap. [2.2.4.4\)](#page-35-0). Anschließend erfolgte die Zweitstrangsynthese, hier wurden die RNA-Bestandteile des RNA-DNA-Hybrides durch DNA ersetzt. Diese Zweitstrangsynthese erfolgte nach der Methode von Gubler und Hoffman (1983) und wurde durch die Enzyme *E. coli* RNase H, *E. coli* DNA-Polymerase I und *E. coli* DNA-Ligase ermöglicht. Durch *E. coli* RNase H-Zugabe kam es zu Brüchen und Lücken in den RNA-Molekülen des Hybrides. Kurze RNA-Stücke, die nicht von dem Enzym verdaut wurden, verblieben an dem cDNA-Erststrang und dienten als Primer für die *E. coli* DNA-Polymerase I. Die Polymerase füllte die entstandenen Lücken mit den komplementären Nukleotiden auf. Am Ende der Zweitstrangsynthese wurden die benachbarten Fragmente, die bis jetzt noch durch fehlende Bindungen zwischen den benachbarten Nukleotiden getrennt sind, mittels der *E. coli* DNA-Ligase verbunden.

Nach Beendigung der Zweitstrangsynthese wurden sogenannte glatte Enden (*blunt ends)* generiert. Hierbei wurden die überhängenden Enden (*sticky ends*) der DNA-Moleküle durch die Zugabe der T4 Polymerase mit den entsprechenden Nukleotiden aufgefüllt. An die glatten Enden wurden dann *Sal*I-Adaptoren mittels der T4 DNA-Ligase ligiert. Nach diesem Schritt enthielt nun jedes der generierten cDNA-Moleküle an beiden Enden einen *Sal*I-Adaptor. Um eine gerichtete Klonierung zu ermöglichen, folgte nach der Adaptorligation ein *Not*I-Verdau am 5'-Ende des oligo(dT)-*Not*I-Primers. Am Ende standen doppelsträngige cDNA-Moleküle mit 5'-*Sal*I- und 3'-*Not*I-Überhängen zur Verfügung, die in die entsprechenden Vektoren ligiert werden konnten.

Vor der Vektorligation wurden die cDNA-Moleküle einer Größenfraktionierung mittels Sepharose-Säulen-Chromatographie unterzogen; einerseits, um nicht-ligierte *Sal*I- Adaptoren, welche in einem hohen Überschuss vorlagen und Primer-Adapter-Fragmente zu eliminieren und anderseits, um cDNA-Moleküle kleiner als 500 Bp auszuschließen.

Dazu wurde von der Sepharose-Säule zunächst die überschüssige Flüssigkeit (20% Ethanol) entfernt, indem die Säule 4 mal mit 0,8 ml TEN-Puffer gewaschen wurde. Anschließend wurde die in 100 µl TEN-Puffer gelöste synthetisierte cDNA auf die Säule gegeben und das Eluat in einem Reaktionsgefäß (Nr. 1) aufgefangen. Danach wurde mit 100 µl TEN-Puffer eluiert und das Eluat im sterilen Reaktionsgefäß (Nr. 2) aufgefangen. Darauf folgend wurden wieder 100 µl TEN-Puffer auf die Säule gegeben, wobei dann je ein Tropfen (~ 35 µl) in jeweils einem sterilem Rektionsgefäß aufgefangen wurde. Es wurden immer wieder 100  $\mu$ l TEN-Puffer auf die Säule gegeben, bis die Reaktionsgefäße (Nr. 3 – 20) mit jeweils einem Tropfen befüllt waren. Die Fraktionsvolumia aller Reaktionsgefäße (Nr. 1 – 20) wurden ermittelt. Diese dienten zur Ermittlung des Gesamtvolumens, welches zur Ermittlung des *cutoff* Wertes (550 µl) benötigt wurden. Nach der Bestimmung des *cutoff* Wertes wurden vier bis fünf Fraktionen (entsprechend den Angaben des Herstellers) unterhalb des *cutoff* Wertes vereinigt (siehe Tab. 3.1).

#### 2.2.1.2 Fällung der cDNA

Zur Konzentrierung bzw. Entsalzung der vereinigten DNAs wurde eine Fällung mit 1/10 Vol. (v/v) Natriumacetat (3 M; pH 4,8) und 1,3 µl Glykogen (20 mg/ml) durchgeführt. Die Präzipitation erfolgte durch die Zugabe von 2,5 Vol. eiskaltem 99%igen Ethanol (v/v). Nach vorsichtigem Durchmischen wurde die DNA über Nacht (ÜN) bei – 20°C gefällt. Nach der Zentrifugation (20 min, 14.000 x g, Raumtemperatur) wurde das DNA-Pellet getrocknet und in 13 µl DEPC (Diethylpyrocarbonat) behandeltem Wasser resuspendiert. Für Testligationen wurden 3 µl eingesetzt.

#### 2.2.1.3 Vektorpräparationen

Die Vektoren wurden mittels Restriktionsendonukleasen für die Ligation mit den cDNA-Molekülen vorbereitet. Restriktionsendonukleasen Typ II erkennen für sie spezifische kurze DNA-Sequenzmotive von 4 bis ungefähr 10 Bp (meist 6). Der DNA-Strang wird innerhalb des Erkennungsmotivs oder in einem Abstand von einigen Bp hydrolytisch gespalten, wobei die Schnittstelle je nach Spezifität der Endonuklease glatt (*blunt*) oder versetzt (*sticky*) sein kann.

Zur Herstellung der Infloreszenz cDNA-Bibliothek wurden 30 µg des pQE30NASTattB-Vektors (GenBank-*Accession*-Nummer: AY386205) verwendet, welcher zusätzlich ein 1.665 Bp großes, über *Sal*I/*Not*I kloniertes Insert, besass. Dieses Insert ist ein aus *Arabidopsis thaliana* stammendes Gen, welches für das Phytochrom B (*phy*B) kodiert. Der Vektor wurde mit 300 U *Sal*I, 150 U *Not*I, 75 U *Bgl*II, 1 x *Sal*I-Puffer in Gegenwart von BSA verdaut. Mit den Enzymen *Sal*I und *Not*I wurde geschnitten, um die Ligation (Kap. [2.2.1.4\)](#page-18-0) zu ermöglichen. *Bgl*II dagegen wurde verwendet, um innerhalb des Insert (*phy*B) zu schneiden. Die Restriktion mittels *Bgl*II minimierte eine evtl. Religation bzw. den evtl. Anteil an ungeschnittenem Vektor. Alle Enzymmengen wurde in drei Teile geteilt (3 x 100 U *Sal*I, 3 x 50 U *Not*I, 3 x 25 U *Bgl*II), welche nach verschiedenen Inkubationszeiten bei 37°C dazugegeben wurden. Ausgegangen wurde von 1/3 *Sal*I für 3 h, gefolgt von 1/3 *Sal*I ÜN. Am nächsten Morgen folgte die Zugabe des letzten Drittels *Sal*I für 3 h. Anschließend folgte die Inkubation mit jeweils 1/3 *Not*I und 1/3 *Bgl*II ebenfalls in den Schritten 2 x 3 h und 1 x ÜN.

Zur Herstellung der Pistill cDNA-Bibliothek betrug die Ausgangsmenge des Vektors pENTR1a (http://www.invitrogen.com/*)* ebenfalls 30 µg. In diesem Fall wurde mit den Enzymen *Sal*I (100 U) und *Not*I (60 U) innerhalb der *multiple cloning site* des Vektors geschnitten. Bei diesem Ansatz wurden die Enzymmengen in zwei Teile geteilt. Zuerst wurde auch hier wieder mit *Sal*I restringiert. Dazu wurden 80 U hinzugegeben und für 3 h bei 37° inkubiert, anschließend wurde die restliche Menge *Sal*I (20 U) gleichzeitig mit dem ersten Anteil von *Not*I (40 U) zugegeben und ÜN inkubiert. Am nächsten Morgen folgte der letzte dreistündige Inkubationsschritt mit *Not*I (20 U). Anschließend wurden die jeweilig geschnittenen Vektoren mittels Gelextraktion (Kap. [2.2.4.5\)](#page-35-1) isoliert.

#### <span id="page-18-0"></span>2.2.1.4 Ligation der cDNAs mit den Vektoren

Die cDNA-Moleküle wurden mit Hilfe des Enzyms T4 DNA-Ligase über die Schnittstellen *Sal*I und *Not*I in den Vektor ligiert. Für die Ligationsansätze (siehe unten) wurden der geschnittene und aufgereinigte Vektor und die entsprechenden cDNA-Fragmente vereinigt. Zur Ermittlung der Religationsfrequenz des Vektors wurden für diese Religationsansätze anstelle der cDNAs die entsprechende Menge ddH2O hinzugegeben. Alle Ansätze wurden für 45 s bei 70°C erhitzt. Anschließend wurden die Ansätze auf Eis gestellt und dort erfolgte die Zugabe der T4 DNA-Ligase und des dazugehörigen Puffers. Die Ligation wurde ÜN bei 16°C durchgeführt. Am nächsten Tag wurde die cDNA in 3 Vol. eiskaltem 99%igem Ethanol und 1/10 Vol. 7,5 M Natriumacetat, pH 4,8 für 2 h bei - 20°C gefällt und anschließend für 30 min zentrifugiert (20.800 x g, 4°C). Das Pellet wurde mit 70%igem Ethanol gewaschen, für 10 min (20.800 x g, 4 $^{\circ}$ C) zentrifugiert, dann getrocknet und in 10 µl ddH<sub>2</sub>0 resuspendiert. Vor der Elektroporation (Kap. [2.2.1.7\)](#page-20-0) wurden die Ligationsansätze

halbiert (5 µl) und auf Nitrozellulose-Plättchen gegen ddH<sub>2</sub>0 dialysiert. Nach einer 30 minütigen Dialyse wurden die Aliqouts in neue sterile Reaktionsgefäße überführt.

## Ligationsansätze  $(10 \mu l)$ :

• Infloreszenz cDNA:

50 ng Vektor-DNA (pQE30NASTattB) 3 µl der vereinigten Infloreszenz cDNA-Fraktionen 1 x T4 DNA-Ligasepuffer 200 U T4 DNA-Ligase

• Pistill-cDNA:

50 ng Vektor-DNA (pENTR1a) 1 µl der vereinigten Pistill cDNA-Fraktionen 1 x T4 DNA-Ligasepuffer 200 U T4 DNA-Ligase

In beiden Fällen wurden 3 Ligationen durchgeführt.

<span id="page-19-0"></span>2.2.1.5 Herstellung elektrokompetenter *E. coli* SCS1/pSE111-Zellen

50 ml LB-Medium (mit 30 µg/ml Kanamycin) wurden mit einer Einzelkolonie *E. coli* SCS1/pSE111 inokuliert und ÜN bei 37°C geschüttelt. 1% (v/v) der Vorkultur wurden in  $2 \times 2.4$  l SOB-Medium überführt und bis zu einer OD<sub>600</sub> von 0,4 – 0,5 bei 37°C inkubiert. Die Bakterien, die sich jetzt in der logarithmischen Wachstumsphase befanden, wurden 30 min auf Eis unter regelmäßigem Schütteln gekühlt und anschließend 10 min bei 1.850 x g und 4°C zentrifugiert. Das Zellpellet wurde vorsichtig in je 5 - 10 ml gekühltem 10%igen (v/v) autoklavierten Glycerin resuspendiert und auf 400 ml mit gekühltem 10%igem (v/v) autoklavierten Glycerin aufgefüllt. Nach erneuter Zentrifugation (10 min, 1.850 x g, 4°C) wurden die Pellets wie oben resuspendiert, je zwei Pellets wurden vereinigt und mit je 100 ml gekühltem 10%igem (v/v) autoklavierten Glycerin aufgefüllt und erneut zentrifugiert (10 min, 1.850 x g, 4°C). Anschließend wurden die Pellets wie oben resuspendiert, vereinigt und in 50 ml Reaktionsgefäße überführt und mit gekühltem 10%igem (v/v) autoklavierten Glycerin auf 50 ml aufgefüllt und zentrifugiert (10 min, 1.350 x g, 4°C). Der Überstand wurde abgegossen, die Pellets in ca. 2 - 5 ml des verbleibenden Glycerins resuspendiert und in je  $\sim$  70  $\mu$ l in 0,5 ml Reaktionsgefäße aliquotiert. Die Aliquots wurden in flüssigem Stickstoff schockgefroren und bei - 80°C bis zur weiteren Verwendung gelagert.

## 2.2.1.6 Ermittlung der Transformationskompetenz der kompetenten Zellen

Die Kompetenz der hergestellten kompetenten Zellen wurde mittels Transformation eines Kontrollplasmids (pUC 18; Konzentration: 1 pg/Transformationsansatz) berechnet.

## <span id="page-20-0"></span>2.2.1.7 Transformation von *E. coli* mittels Elektroporation

Für die Transformation wurden 30 µl der elektrokompetenten Zellen (Kap. [2.2.1.5\)](#page-19-0) auf Eis aufgetaut und mit 5 µl Ligationsgemisch in einem Reaktionsgefäß auf Eis vermischt. Im Falle der Infloreszenz wurden *E. coli* SCS1/pSE111-Zellen verwendet, während für Pistill *E. coli* DH5α-Zellen eingesetzt wurden. Anschließend wurden die entsprechenden Ansätze in gekühlte Elektroporationsküvetten überführt und, in beiden Fällen einem elektrischen Puls von 1,67 kV, 25 μF und 200 Ω ausgesetzt. Zur Regeneration der Zellen wurden diese mit 1 ml SOC-Medium versetzt und bei 37°C für 45 min schüttelnd (~ 650 upm) inkubiert. Die Transformationsansätze wurden auf Anzuchtplatten (22 cm x 22 cm; für Infloreszenz (*E. coli* SCS1/pSE111-Zellen): 2YT, 2% (w/v) Glukose, 100 µg/ml Ampicillin, 15 µg/ml Kanamycin; für Pistill (*E. coli* DH5α-Zellen): 2YT, 50 µg/ml Kanamycin) aufgebracht und ÜN bei 37°C inkubiert. Die Pistill-Klone wurden anschließend vereinigt. Ein Hälfte der vereinigten Klone wurde mit Glycerin versetzt (Endkonzentration: 20% (v/v)), bei – 80°C gelagert und die andere Hälfte wurde zur Plasimd-Maxipräparation (Kap. [2.2.4.1\)](#page-32-0) verwendet. Die Infloreszenz-Klone wurden gepickt, dazu sollten die Klone in einer Dichte von 1.000 - 2.000 Kolonien/Agarselektionsplatte vorliegen.

## <span id="page-20-1"></span>2.2.1.8 Anordnung und Replikation einer cDNA-Bibliothek

Die nach der Transformation der Infloreszenz cDNA-Bibiliothek erhaltenen Klone wurden mit Hilfe des Pick-Roboters "Mercury" in beschriftete und mediumbefüllte 384er Mikrotiterselektionsplatten transferiert und parallel kultiviert.

Befüllt wurden die Mikrotiterselektionsplatten mit Gefriermedium (2YT, 1 x HMFM, 2% (w/v) Glukose, 100 µg/ml Ampicillin, 15 µg/ml Kanamycin) mit Hilfe des Qfill-Gerätes.

Die Beschriftung erfolgte mit dem Barcoder LINX 6000 und setzte sich wie folgt zusammen:

- Bibliotheks-Nummer (erteilt vom RZPD, Deutsches Ressourcenzentrum für Genomforschung GmbH)
- Name der Bibliothek (im Falle der Infloreszenz-Bibliothek: ATM1)
- aktuelles Datum
- Barcode
- Kopieanzahl (Q00 steht für die Orginalplatten, Q01 für die Masterplatten, Q02 für die Kopieplatten 1 usw.)
- Plattennummer

Der Roboterkopf des Pick-Roboters "Mercury" ist aus einem herausnehmbaren 96er *pingadget* (*pin*-∅: 0,5 mm, *pin*-Abstand: 9 mm) und einer CCD (*charge coupled devies*)- Kamera zusammengesetzt. Der Roboterkopf kann durch Linearachsen in drei Richtungen (x, y und z) bewegt werden. Die Ortsauflösung des Achsensystems beträgt 5 µm und erreicht eine Schnelligkeit von 2 m/s. Das *gadget* besteht aus einem Kunststoffblock, in dem die *pins* aus Edelstahl positioniert sind und jeder *pin* separat auszufahren ist. Es können 5.000 Klone/h von den Anzuchtplatten in die Mikrotiterselektionsplatten gepickt werden. Mit Hilfe der CCD-Kamera können die Klone mit einem Durchmesser von ungefähr 1 mm ermittelt werden. Zur Optimierung der Auflösung und der Pickeffizienz unterteilt die Kamera die Anzuchtplatten (22 cm x 22 cm) in 54 Felder. Jedes dieser Felder wird automatisch kalibriert, so dass z.B. Hintergrundsvariationen für jedes Feld separat einbezogen werden. Vor dem eigentlichen Picken wurden der Innenraum des Roboters und das *gadget* 20 min mit UV-Licht bestrahlt. Zudem wurde die Bürste des Ethanolbades mit 3%igem H2O2 (v/v) sterilisiert. Anschließend wurde das *gadget* in den Roboterkopf eingesetzt, die Bürste mit 2 l ddH2O gespült, mit 80%igem Ethanol befüllt und in der entsprechenden Halterung befestigt. Dieses Ethanolbad dient zur Sterilisierung des *gadgets* zwischen den Inokulationsschritten.

Nachdem die Kulturen gepickt, in den 384er Mikrotiterselektionsplatten angeimpft und ÜN bei 37°C inkubiert wurden, wurden die Orginalplatten repliziert.

Von jeder Platte wurden eine Masterplatte und zwei bis drei Kopien angelegt. Die Replikation erfolgte per Hand mittels 384er *pin* Einweg-Replikatoren. Nach Beendigung der ÜN-Inkubation bei 37°C wurden die Platten bei - 80°C gelagert.

#### **2.2.2 Herstellung eines Proteinexpressionssubsets der cDNA-Expressionsbibliothek**

#### 2.2.2.1 Herstellen von Hochdichte-Proteinfiltern der cDNA-Expressionsbibliothek

Alle Klone der geordneten Infloreszenz cDNA-Bibliothek wurden mit Hilfe des Spot-Roboters "Medusa" auf PVDF-Membranen übertragen. Hierzu wurden die Klone in mediumbefüllte 384er Mikrotiterselektionsplatten (2YT, 2% (w/v) Glukose, 100 µg/ml Ampicillin, 15 µg/ml Kanamycin) frisch repliziert und ÜN bei 37°C inkubiert.

Die Übertragung der Kulturen aus der Mikrotiterselektionsplatte auf die Membran erfolgte mit einem 384er *pin*-*gadget* (*pin*-∅: 0,45 mm, *pin*-Abstand: 4,5 mm). Die *pins* dieses *gadgets* sind nicht separat beweglich und werden gleichzeitig in den Mikrotiterplatten inokuliert. Die Klone jeder Plattenkoordinate wurden auf jeweils zwei verschiedene Positionen der PVDF-Membran gespottet. Auf diese Weise ist später jeder Klon durch zwei Spots repräsentiert. Der Abstand zwischen den einzelnen Spots auf der Membran beträgt 0,9 mm.

Auch hier wurden der Roboter, das *gadget* und die Bürste des Ethanolbades, wie in Kap. [2.2.1.8](#page-20-1) beschrieben, vor dem Spotten sterilisiert.

Zur Vorbereitung der Filter wurden pro Membran zwei Whatman-Papiere zugeschnitten (22 cm x 22 cm) und in 1 x PBS geschwenkt. Die mit 99%igem Ethanol und ddH2O aktivierte Membran wurde ebenfalls in 1 x PBS überführt. Für das eigentliche Spot-Verfahren wurden je zwei getränkte Whatman-Papiere und eine Membran auf eine Plexiglasplatte luftblasenfrei gelegt, wobei die Whatman-Papiere zur Vermeidung der Austrocknung der Membran dienen. Die Plexiglasplatten wurden nebeneinander in den Innenraum des Roboters gelegt. Die 384er Mikrotiterplatten der Infloreszenz cDNA-Bibliothek wurden in eine spezielle Halterung geschoben. Beim Start der Spot-Routine nimmt der Roboter die Platten einzeln aus der Halterung und überträgt die Klone einer jeden Platte mit Hilfe des *gadgets* auf die Membranen. Das Spotten der Klone von einzelnen Plattenkoordinaten auf die Membranen erfolgte in einem definierten Muster (5 x 5-Pattern, [Abb. 2.5\)](#page-23-0). Zur Erleichterung der Identifizierung und der späteren Auswertung wurde in das Zentrum eines jeden Patterns ein Tintenpunkt (*guide dot*) gespottet. Dazu wurde am Ende des Spottens eine 384er Mikrotiterplatte mit Tinte gefüllt, in die Halterung geschoben und die *guide dots* auf die entsprechende Position überführt. Die Filter wurden in sechs Felder unterteilt und in jedes dieser Felder konnten jeweils die Klone von zwölf Mikrotiterplatten transferiert werden. Somit konnten pro Filter (22 cm x 22 cm) 55.296 Spots in Duplikaten von 27.648 individuelle Klonen gespottet werden.

|                | Feld 2 |           |    |    |                |    | Feld 6    |    |    |    |    | Feld 3    |    |    |
|----------------|--------|-----------|----|----|----------------|----|-----------|----|----|----|----|-----------|----|----|
| $8\,$          | 32     | 68        | 8  | 14 | 12             | 36 | 72        | 12 | 18 | 9  | 33 | 69        | 9  | 15 |
| $\overline{2}$ | 56     | 20        | 62 | 68 | 6              | 60 | 24        | 66 | 72 | 3  | 57 | 21        | 63 | 69 |
| 50             | 32     | $\bullet$ | 38 | 56 | 54             | 36 | $\bullet$ | 42 | 60 | 51 | 33 | $\bullet$ | 39 | 57 |
| 38             | 44     | 62        | 14 | 26 | 42             | 48 | 66        | 18 | 30 | 39 | 45 | 63        | 15 | 27 |
| $\overline{2}$ | 26     | 50        | 20 | 44 | 6              | 30 | 54        | 24 | 48 | 3  | 27 | 51        | 21 | 45 |
|                |        |           |    |    |                |    |           |    |    |    |    |           |    |    |
| 10             | 34     | 70        | 10 | 16 | $\overline{7}$ | 31 | 67        | 7  | 13 | 11 | 35 | 71        | 11 | 17 |
| $\overline{4}$ | 58     | 22        | 64 | 70 | $\mathbf{1}$   | 55 | 19        | 61 | 67 | 5  | 59 | 23        | 65 | 71 |
| 52             | 34     | $\bullet$ | 40 | 58 | 49             | 31 | $\bullet$ | 37 | 55 | 53 | 35 | $\bullet$ | 41 | 59 |
| 40             | 46     | 64        | 16 | 28 | 37             | 43 | 61        | 13 | 25 | 41 | 47 | 65        | 17 | 29 |
| $\overline{4}$ | 28     | 52        | 22 | 46 | $\mathbf{1}$   | 25 | 49        | 19 | 43 | 5  | 29 | 53        | 23 | 47 |
|                | Feld 4 |           |    |    |                |    | Feld 1    |    |    |    |    | Feld 5    |    |    |

Material und Methoden

<span id="page-23-0"></span>**Abb. 2.5: Anordnung der Mikrotiterselektionsplatten auf einem 22 cm x 22 cm großen Filter.** Die Filter sind in sechs Felder unterteilt, wobei in jedes Feld die entsprechend nummerierten Platten als Duplikate in einem 5 x 5-Pattern gespottet wurden, d.h. pro Feld 12 Platten. Insgesamt konnten auf jeden Filter 72 Platten angeordnet werden. In der Mitte eines jeden Feldes befindet sich der *guide dot*.

#### 2.2.2.2 Proteinexpression und Prozessierung der Filter

Nach dem Spotten wurden die Filter mit der bespotteten Seite nach oben auf Anzuchtplatten (2YT, 2% (w/v) Glukose, 100 µg/ml Ampicillin, 15 µg/ml Kanamycin) luftblasenfrei aufgelegt und ÜN bei 37°C inkubiert. Zur Induktion der Proteinexpression wurden die Filter von den Anzuchtplatten luftblasenfrei auf Induktionsplatten (2YT, 1 mM IPTG, 100 µg/ml Ampicillin, 25 µg/ml Kanamycin) überführt und für 4 h bei 37°C inkubiert.

Zum Prozessieren der Filter unter denaturierenden Bedingungen wurden die Filter mit dem anhaftenden Zellmaterial von den Induktionsplatten abgenommen und nacheinander auf unterschiedlich getränkte Whatman-Papiere überführt. Die Whatman-Papiere waren jeweils mit den folgenden Lösungen getränkt:

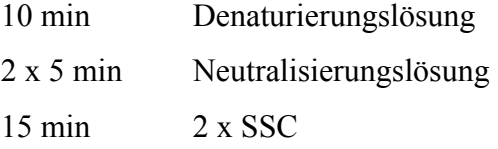

Danach wurden die Filter bei Raumtemperatur getrocknet und gelagert oder direkt mit dem Detektionsantikörper hybridisiert.

#### 2.2.2.3 Immunofärbung und Auswertung der Proteinfilter

Von den frisch induzierten und prozessierten Proteinfiltern wurden die Zellbestandteile der Bakterien-Kolonien mit in TBSTT getränkten Papiertüchern vorsichtig abgewischt. Anschließend wurden die Filter wie folgt gewaschen:

> 2 x 20 min TBSTT 1 x 10 min TBS

Die Proteinfilter wurden dann in Blocklösung für 2 h bei Raumtemperatur geblockt. Danach wurden die Filter mit dem ersten Antikörper (anti-RGS His6, 1:2.000 verdünnt in Blocklösung) ÜN inkubiert und anschließend gewaschen:

#### 3 x 20 min TBST

Als Zweitantikörper wurde ein enzymgekoppelter Antikörper (anti-Maus-AP-Konjugat; 1:5.000 verdünnt in Blocklösung) eingesetzt. Der Filter wurde für 1 h inkubiert und dann wiederum gewaschen:

> 2 x 20 min TBST 1 x 20 min TBS

Den Waschschritten folgte eine zehnminütige Inkubation mit Alkalischen-Phosphatasepuffer (im Dunkeln). Zum Nachweis für die Alkalische-Phosphatase wurden die Filter mit 0,125 mM Attophos für 5 min inkubiert. Attophos ist ein fluoreszierendes Substrat der alkalischen Phosphatase und dient zur Detektion der RGS His<sub>6</sub> getagten Proteine. Anschließend wurden die Filter unter UV-Licht (bei 477 nm) mit der CCD Fluoreszenz-Video-Dokumentation photographiert.

Das Fluoreszenzbild der Proteinfilter wurde mit Hilfe des Programms "Visual Grid 2.01" ausgewertet. Das Programm ermöglicht zum einen, dass die Positionen der verschiedenen Klone zugeordnet und ausgewertet werden können und zum anderen die Erstellung einer Liste von potentiellen Proteinexpressionsklonen. Für die Zuordnung wurde auf die Filter (bestehend aus sechs Feldern, [Abb. 2.5\)](#page-23-0) ein *grid* gelegt, ausgehend von den vier Eck-*guide dot*s. Dieses *grid* besteht aus 48 x 48 Unterfeldern. Jedes Unterfeld besteht aus 25 Spots, welche aus dem 5 x 5-Pattern resultieren. In der Mitte eines jeden Unterfeldes befindet sich der *guide dot*. Somit enthält jedes Unterfeld zwölf verschiedene Klone, die in Duplikaten gespottet wurden (Abb. 2.6). Ein Klon wurde als anti-RGS His6 positiv und damit als potentieller Proteinexpressionsklon gewertet, wenn die beiden Spots eines Klons innerhalb eines Unterfeldes als leuchtende Punkte visuell zu erkennen waren. Anschließend erstellte das Programm mit den genannten Daten eine Liste mit den Plattenkoordinaten, in denen sich potentielle Proteinexpressionsklone befanden.

| $\overline{2}$ | 6  | 12 | 2  | 3  |
|----------------|----|----|----|----|
| $\mathbf{1}$   | 10 | 4  | 11 | 12 |
| 9              | 6  | ۰  | 7  | 10 |
| 7              | 8  | 11 | 3  | 5  |
| 1              | 5  | 9  |    | 8  |

**Abb. 2.6: Anordnung der Klone der Mikrotiterselektionsplatten innerhalb eines Unterfeldes im** *grid*. Die Filter (bestehend aus sechs Feldern) wurden in 48 x 48 Unterfelder unterteilt, wobei in jedem Unterfeld die jeweiligen Klone der entsprechenden Platten als Duplikate in einem 5 x 5-Pattern um einen *guide dot* angeordnet sind. Insgesamt wurden pro Unterfeld 12 verschiedene Klone angeordnet. In der Mitte eines jeden Feldes befindet sich der *guide dot*.

# 2.2.2.4 Neuordnung einer cDNA-Bibliothek zur Erstellung einer Unterbibliothek mit potentiellen Proteinexpressionsklonen

Mit Hilfe des "Mercury"-Roboters wurden die potentiellen Proteinexpressionsklone, entsprechend der im vorherigen Kapitel erstellten Liste, in mediumbefüllte 384er Mikrotiterselektionsplatten neu angeordnet. Dazu wurde die cDNA-Bibliothek frisch repliziert. Nach der Neuordnung wurde die Unterbibliothek ÜN bei 37°C inkubiert, repliziert, erneut kultiviert, eingefroren und bei - 80°C gelagert (Kap. 2.2.1.8).

Alle Replikationsschritte erfolgten in 384er Mikrotiterselektionsplatten, welche mit 2YT, 1 x HMFM, 2% (w/v) Glukose, 100 µg/ml Ampicillin, 15 µg/ml Kanamycin befüllt waren.

## **2.2.3 Herstellung eines Uniklonsets einer** *Arabidopsis* **cDNA-Expressionsbibliothek**

## 2.2.3.1 Sequenzierung

Alle Sequenzierungen wurden von der AGOWA GmbH (Berlin) unter Verwendung der Gefrierkulturen der entsprechenden Klone durchgeführt. Dabei wurde ausschließlich vom 5'-Ende mit Hilfe des Vektorprimers pQE65 ansequenziert (Kap. 2.2.4.2).

## 2.2.3.2 Qualitätskontrolle der Sequenzen

Die Sequenzen wurden mit Hilfe des Staden-Software-Pakets, Version 2001 (Staden *et al*., 2000) bearbeitet. Dieses Paket beinhaltet verschiedene Programme zur Qualitätskontrolle und zum Selektieren, Aufbereiten, Assemblieren und Editieren von DNA-Sequenzen. Eine ausführliche Zusammenfassung des Staden-Software-Pakets kann www.mrclmb.cam.ac.uk/pubseq/staden\_home.html entnommen werden.

Als erstes erfolgte mittels des *Basecaller*-Programms "Phred" das *base calling* der Rohsequenzen, d.h. die Fluoreszenzsignale und –intensitäten wurden analysiert und in DNA-Sequenzen umgerechnet (Ewing und Green, 1998). "Phred" liest die Rohdaten (Sequenz Chromatogramme), analysiert die Basenabfolge der DNA und führt eine Qualitätskontrolle anhand der Summe der Flächen, der im Chromatogramm befindlichen Peaks durch und teilt den Sequenzen einen Qualitätswert zu.

Mit Hilfe des Programmes "Pregap 4 1.2" wurden Vektor- (pQE30NASTattB) und Adaptersequenzanteile aus den DNA-Sequenzen entfernt (Bonfield und Staden, 1996).

Alle Sequenzen, die nach der Qualitätskontrolle durch "Phred" bzw. dem Entfernen aller Vektor- und Adapteranteile kürzer als 100 Nukleotide waren, wurden verworfen.

Bei der Erstellung der Bibliothek kann es zu Kontaminationen mit der DNA des Wirtsstammes (*E. coli*) kommen. Aus diesem Grund wurden die Sequenzen über "BLASTN 2.2.6" gegen die genomische *E. coli* Nukleotid-Sequenzdatenbank (ftp://ftp.ncbi.nlm.nih.gov/blast/db/FASTA) abgeglichen und Sequenzen mit guter Übereinstimmung zu *E. coli* Sequenzen, d.h. mit einem E-Wert (Irrtumswahrscheinlichkeit) größer als  $e^{-20}$ , eliminiert.

Ausgehend von den Sequenzen mit ausreichender Qualität wurden BLAST- und Cluster-Analysen durchgeführt. Die Ergebnisse dieser Analysen wurden in einer Tabelle zusammengefasst, welche sich aufgrund ihrer Größer auf folgender HTML-Seite befindet:

• HTML-Tabelle 1:

[http://gabi.rz-berlin.mpg.de/projects/Arabidopsis\\_Proteomics/ArabidopsisExpressionCloneSet.shtml](http://gabi.rz-berlin.mpg.de/projects/Arabidopsis_Proteomics/ArabidopsisExpressionCloneSet.shtml) 

Nach der BLAST- und Cluster-Analyse und der Erstellung der HTML-Tabelle 1 folgte die Erstellung des Uniklonsets. Die Ergebnisse wurden in einer weiteren Tabelle zusammengefasst, welche ebenfalls aufgrund ihrer Größer auf folgender HTML-Seite zu finden sind:

• HTML-Tabelle 2:

[http://gabi.rz-berlin.mpg.de/projects/Arabidopsis\\_Proteomics/ArabidopsisExpressionUniCloneSet.shtml](http://gabi.rz-berlin.mpg.de/projects/Arabidopsis_Proteomics/ArabidopsisExpressionUniCloneSet.shtml)

Zur Veranschaulichung des Aufbaus dieser Tabellen wurden jeweils die ersten Zeilen einer jeden Tabelle im Anhang dargestellt (siehe Anhang 5.3. und 5.4).

Da ein Ziel dieser Arbeit die Erstellung eines Uniklonsets war, beziehen sich alle Tabellenverweise der folgenden Kapitel (2.2.3.3, 2.2.3.4 und 2.2.3.5) auf die HTML-Tabelle 2.

## 2.2.3.3 BLAST-Analyse der Sequenzen

Mit den nach der Qualitätskontrolle verbliebenen Sequenzen wurde mit dem Programm "BLASTX 2.2.6" (Altschul *et al*., 1997) eine BLAST-Analyse gegen alle sich in der MIPS-*Arabidopsis*-Datenbank (http://www.mips.gsf.de/proj/thal/) befindlichen Proteinsequenzen durchgeführt (Version: arabi all proteins v11103; ftp://ftpmips.gsf.de/cress/arabiprot).

Mit Hilfe eines Perl-Skripts wurden die Parameter aus den BLAST-Ergebnissen ausgelesen. Dabei wurden sowohl die Sequenzen mit einem BLAST-Hit als auch die Sequenzen ohne einem BLAST-Hit in die oben erwähnte HTML-Tabelle 2 übertragen. Allen Sequenzen mit BLAST-Hit wurde der AGI *gene code* des besten Hits zugeordnet. Die Tabelle setzt sich aus folgenden Parametern zusammen:

- Sequenz-Name (Spalte B)
- GenBank-*Accession* Nummer (Spalte C)
- BLAST-Hit (*AGI* (*Arabidopsis* Genom Initiative) *gene code*) auf MIPS-Ebene (Spalte H)
- putative Genfunktion auf MIPS-Ebene (Spalte I)
- E-Wert (Irrtumswahrscheinlichkeit) auf MIPS-Ebene (Spalte J)
- Startpunkt des Query (Abfrage-Sequenz) [Nukleotiden] (Spalte K)
- Startpunkt des Subjekt (Treffer-Sequenz) [Aminosäuren] (Spalte L)
- Subjektlänge der vollständigen cDNA-Sequenz [Aminosäuren], (Spalte M)

Neben den oben genannten Parametern sind der HTML-Tabelle 2 noch weitere Parameter hinzugefügt:

- Unigen-Name (Spalte A)
- Aminosäureposition, bei der das erste Stopcodon identifiziert werden konnte (Spalte G)

Zur Ermittlung des letzten Parameters wurden die Nukleotidsequenzen, bei denen der Vektor- und Adapteranteil entfernt wurde, im Leserahmen 1 in Aminosäuresequenzen translatiert. Dies wurde unter der Verwendung des Programms "Transeq" (translates nucleic acid sequences to the corresponding peptide sequences) durchgeführt, welches Bestandteil des EMBOS-Paketes ist (Rice *et al*., 2000). Die translatierten Stopcodone werden mit Hilfe des Programms mit einem "\*" gekennzeichnet. Die Identifizierung der Position des ersten Stopcodons erfolgte mit Hilfe eines Perl-Skriptes.

## 2.2.3.4 Cluster-Analyse der Sequenzen

Der Cluster-Analyse der DNA-Sequenzen vorhergehend erfolgte eine Überprüfung der Sequenzen auf repetitive Bereiche und Elemente geringer Komplexität durch das Programm "RepeatMasker" (http://repeatmasker.genome.washington.edu) unter der Verwendung der Referenzdatenbank Athrep.ref (RepBase7.7.fasta: athrep.ref, Version 6.4.0). Diese enthält alle bekannten hoch-repetetiven Sequenzen von *Arabidopsis thaliana*. "RepeatMasker" vergleicht mit Hilfe des Programmes "CrossMatch" (Ewing *et al.*, 1998) (phred1), http://genome.uc.edu/genome/HelpPages/phred-phrap-polyphred/swat-crossmatch.html) die Eingangssequenzen mit den Sequenzen der Referenzdatenbank. Die so ermittelten hochrepetetiven Sequenzabschnitte wurden im weiteren mit "RepeatMasker" maskiert, indem die Nukleotide dieser Abschnitte durch "N" ersetzt wurden.

Anschließend erfolgte die Cluster-Analyse der Sequenzen mit dem Programm "d2 cluster" (Burke *et al*., 1999). Ziel einer Cluster-Analyse ist, die zu klassifizierenden Objekte in Klassen zusammenzufassen. Dabei sollen die Objekte innerhalb einer Klasse möglichst ähnlich sein, während die Klassen untereinander möglichst unähnlich sein sollten.

Alle sich im Set befindlichen Sequenzen wurden zusammen mit allen kodierenden Sequenzen der MIPS-*Arabidopsis*-Datenbank (Version: arabi\_cds\_v110903) geclustert (ftp://ftpmips.gsf.de/cress/arabidna). Es wurden die voreingestellten Parameter für die Cluster-Analyse gewählt. Dabei werden zwei Sequenzen dem gleichen Cluster zugeordnet, wenn diese beiden Sequenzen um mehr als 100 Nukleotide überlappen und in diesem Überlappungsbereich die Ähnlichkeit größer als 90 % ist.

Die folgende Informationen wurden mittels Perl-Skripte aus der Cluster-Analyse ausgelesen und ebenfalls in die oben genannte HTML-Tabelle 2 übertragen:

- Cluster-Nummer (Spalte D)
- Vergleich Cluster-AGI *gene code* und BLAST-AGI gene code (Spalte E)
- Cluster AGI *gene codes*, die im jeweiligen Cluster enthalten ist/sind (Spalte F)

Unabhängig von den oben genannten Parametern sind in der oben genannten HTML-Tabelle 2 zusätzlich noch enthalten:

- BLAST-Hit auf TIGR-Ebene (Spalte N)
- putative Genfunktion auf TIGR-Ebene (Spalte O)
- E-Wert auf TIGR-Ebene (Spalte P)

Diese letzten drei Spalten  $(N - P)$  der HTML-Tabelle wurden zu Aktualisierung der Daten kurz vor Beendigung der vorliegenden Arbeit (August 2004) eingefügt. Hier wurde von den Sequenzen eine erneute BLAST-Analyse gegen alle sich in der TIGR-*Arabidopsis*-Datenbank befindlichen Proteinsequenzen (Version: 5.0) durchgeführt (ftp://ftp.tigr.org/pub/data/a\_thaliana/ath1/SEQUENCES).

Die Selektionen der Klone für das Uniklonset erfolgten alle basierend auf den Parametern der BLAST-Analyse gegen MIPS.

2.2.3.5 Selektion der Klone für das Uniklonset

Das erste Selektionskriterium war die Ermittlung der Position des ersten Stopcodons innerhalb der Sequenzen und die Eliminierung von Sequenzen, die ein Stopcodon bei < 70 Aminosäuren besassen.

Aufgrund der Cluster- und BLAST-Analysen ergaben sich zwei große Sequenzgruppen:

- 1. Sequenzen, die bei der Cluster- und BLAST-Analyse gleiche AGI *gene codes* als Clusterpartner bzw. besten BLAST-Hit aufwiesen (Spalte F mit Eintrag und Spalte E mit Plus gekennzeichnet).
- 2. Sequenzen, die nicht mit einer annotierten *Arabidopsis*-Sequenz zusammen in ein Cluster fielen (Spalte F ohne Eintrag) bzw. Sequenzen, die bei der Cluster- bzw. BLAST-Analyse unterschiedliche *Arabidopsis*-Sequenzen als Clusterpartner bzw. besten BLAST-Hit hatten (Spalte E mit Minus gekennzeichnet).

Diese beide großen Sequenzgruppen wurden bezüglich der Selektion unterschiedlich behandelt. Sequenzen für das Uniklonset wurden aus Sequenzgruppe 1 nach folgenden Kriterien ausgewählt:

- Nur Klone, die sich im Leserahmen 1 befinden, wurden weiter selektiert.
- Von diesen Klonen wurden nur die Klone einbezogen, die einen E-Wert (Irrtumswahrscheinlichkeit) besser (d.h. kleiner) als  $e^{-20}$  aufwiesen.
- Klone die nur einmal vorkamen (*Singletons*) wurden direkt in das Uniklonset transferiert. Klone, die in Clustern vorlagen, unterlagen weiteren Selektionskriterien. Die Kriterien für die Klone innerhalb eines Clusters waren, beginnend mit dem wichtigsten, die folgenden:
	- Startpunkt des Subjekt (Treffer-Sequenz) [Aminosäuren] (Spalte K)
	- Startpunkt des Query (Abfrage-Sequenz) [Nukleotiden] (Spalte L)
	- E-Wert (Irrtumswahrscheinlichkeit) (Spalte J)

Die Werte der zuletzt genannten drei Parameter sollten so klein wie möglich sein, immer an der hierarchischen Anordnung der Kriterien orientiert. Aufgrund dieser Selektion sollten je Cluster ein Klon in das Uniklonset transferiert werden.

Sequenzen, die mit mehreren annotierten *Arabidopsis*-Sequenzen in ein Cluster fielen, wurden nach ihren BLAST-Hits gruppiert und für jeden unterschiedlichen BLAST-Hit wurde ein Klon entsprechend der oben beschriebenen Selektionskriterien in das Uniklonset übernommen.

Bei den Sequenzen der Sequenzgruppen 2 wurden, nach der oben beschriebenen Stopcodonselektion, die verbliebenen *Singeltons*, direkt in das Uniklonset transferiert. Für Klone, die in dieser Gruppe Cluster bildeten, wurde als weiteres Kriterium die Clustergröße einbezogen. Von Clustern, die aus weniger als sechs Sequenzen bestanden, wurden alle Klone in das Uniklonset übertragen. Bei Clustern, die sich aus sechs oder mehreren Sequenzen zusammensetzen, wurden nur die Klone verwendet, die kein Stopcodon hatten.

2.2.3.6 Anordnung des Uniklonsets

Die selektierten Klone wurden basierend auf der in Kap. 2.2.3.5 erstellten Liste mit Hilfe des "Mercury"-Pick-Roboters in beschriftete und mediumbefüllte 384er Mikrotiterplatten (2YT, 2% (w/v) Glukose, 100 µg/ml Ampicillin, 15 µg/ml Kanamycin), wie in Kap. 2.2.2.4 erläutert, neu angeordnet.

2.2.3.7 Erweiterung des Uniklonsets durch vollständige cDNA-Expressionsklone

Das Uniklonset wurde durch 192 vollständige cDNA-Expressionsklone ergänzt. 96 dieser Klone wurden durch restriktionsabhängige Klonierung (*Asc*I/*Not*I) gewonnen (Kersten *et al*., 2003). Bei den restlichen 96 Klonen handelte es sich um Transkriptionsfaktor-Klone, welche freundlicherweise von Dr. Ralf Stracke und Prof. Dr. Bernd Weisshaar (Max Planck Institut für Züchtungsforschung, Köln) zur Verfügung gestellt wurden. Diese lagen als GATEWAY-

Entryklone vor und wurden im Rahmen dieser Arbeit im 96 *well* Format mittels der LR-Reaktion in den *E. coli* Destinationsvektor (pQE30NASTDV) überführt.

## *2.2.3.7.1 LR-Reaktion*

Das im Entryklon befindliche Gen ist flankiert mit attL-Stellen und kann in einen Expressionsvektor transferiert werden. Dabei werden die attL-Stellen mit den attR-Stellen des Destinationsvektors (pQE30NASTDV) mit Hilfe der GATEWAYTM-Technologie rekombiniert (siehe Abb. 1.1).

Zunächst wurde von dem Destinationsvektor eine Vektorpräperation (Kap. 2.2.4.1) mit einer anschließenden Vektorlinearisierung durchgeführt. Diese Linearisierung hatte den Effekt, die Aktivität der Suizid-Funktion des *ccd*B-Gens zu vermindern. Dazu wurden 6 µg des Vektors mit dem Enzym *Bss*HII (4 U) bei 50°C für 3 h geschnitten. Anschließend wurde der linearisierte Vektor mittels Gelextraktion isoliert (Kap. 2.2.4.5). Ausgehend von dem linearisierten und isolierten Vektor erfolgte die LR-Reaktion im 96 *well* Format (Tab. 2.1).

|                             |           | Negativkontrolle |
|-----------------------------|-----------|------------------|
| Entryklone                  | $4 \mu l$ |                  |
| pQE30NASTDV                 | $4 \mu l$ | $4 \mu$ l        |
| $(c = 30 \text{ ng/}\mu l)$ |           |                  |
| LR-Puffer                   | $2 \mu l$ | $2 \mu l$        |
| 1 x TE                      |           | $4 \mu l$        |
| LR-Klonase                  | $1 \mu l$ | $1 \mu l$        |
| Enzym-Mix                   |           |                  |
| Proteinkinase K             |           |                  |

**Tab. 2.1: Reaktionsansätze der LR-Reaktion je Entryklon.** 

In dieser Tabelle sind die Reaktionsansätze der LR-Reaktion dargestellt. Die Ansätze wurden im 96 *well* Format durchgeführt.

Die entsprechenden Komponenten der Reaktionsansätze wurden bis auf die Proteinkinase K vermischt und bei 26°C für 1 h inkubiert. Anschließend erfolgte die Zugabe der Proteinkinase K und eine zehnminütige Inkubation bei 37°. Dann wurden die Ansätze auf Eis überführt und standen für die Transformation zur Verfügung.

#### *2.2.3.7.2 Herstellung hitzeschockkompetenter E. coli SCS1/pSE111-Zellen*

10 ml LB-Medium (mit 30 µg/ml Kanamycin) wurden mit einer Einzelkolonie *E. coli* SCS1/pSE111 inokuliert und ÜN bei 37°C geschüttelt. 1 ml der Vorkultur wurde in 100 ml LB-Medium überführt und bei 37°C bis zu einer OD<sub>600</sub> von 0,5 – 0,7 inkubiert. Danach folgte eine fünfminütige Zentrifugation (1.850 x g) bei 4°C. Das Zellpellet wurde in 2 ml TSS auf Eis resuspendiert und anschließend mit 200 µl gekühltem 87%igem (v/v) autoklavierten Glycerin versetzt, aliquotiert (je  $\sim$  70 µl in 0,5 ml Reaktionsgefäße) und bei - 80°C bis zur weiteren Verwendung gelagert. Die Transformationskompetenz wurde mittelspUC 18 ermittelt (Kap. 2.2.1.6).

#### *2.2.3.7.3 Transformation von E. coli mittels Hitzeschock*

Für die Transformation wurden pro *well* 30 µl der hitzeschockkompetenten Zellen (Kap. 2.2.3.7.2) in einer 96er Mikrotiterplatte vorgelegt und mit 1 µl des LR-Reaktionsgemisches (Kap. 2.2.3.7.1) auf Eis vermischt und für 30 min inkubiert. Danach erfolgte der Hitzeschock bei 42°C für 30 s. Zur Regeneration der Zellen wurden diese mit 1 ml 2YT-Medium (*deep-well*-Platten) versetzt und bei 37°C für 1 h unter Schütteln (~ 650 upm) inkubiert.

Anschließend wurden die Transformationsansätze einzeln auf 6 *well* Zellkulturplatten (2YT, 2% (w/v) Glukose, 100 µg/ml Ampicillin, 15 µg/ml Kanamycin) aufgebracht und ÜN bei 37°C inkubiert. Je *well* wurden zwei Klone gepickt und in zwei befüllte 96er Mikrotiterselektionsplatten (2YT, 2% (w/v) Glukose, 100 µg/ml Ampicillin, 15 µg/ml Kanamycin) transferiert und ÜN bei 37°C im Schüttler (~ 650 upm) inkubiert. Die Klone wurden mit Glycerin (Endkonzentration: 20% (v/w)) versetzt und bei – 80°C gelagert.

#### **2.2.4 Weitere nukleinsäuretechnische Methoden**

#### <span id="page-32-0"></span>2.2.4.1 Plasmidpräparation

Die Isolierung qualitativ hochwertiger DNA wurde unter Verwendung der Qiagen Mini-, Midi- und Maxi-Kits, gemäß den Angaben des Herstellers, durchgeführt.

Dazu wurden transformierte *E. coli* ÜN Kulturen (Kulturvolumen pro Säule: ca. 3 ml für Minipräparation, ca. 50 ml für Midipräparation und ca. 200 ml für Maxipräparation) für etwa 20 min bei 6.000 x g zentrifugiert und das Bakterienpellet anschließend in einem Resuspensionspuffer, der 100 µg/ml RNase A enthielt, aufgenommen. Nach der Zell-Lyse wurde die Suspension neutralisiert und zentrifugiert (30 min, 20.000 x g, 4°C). Der Überstand, der die Plasmid-DNA enthielt, wurde dann auf eine aktivierte Säule gegeben. Bei dem Säulenmaterial handelt es sich um ein Anionen-Austauscher Harz, an das DNA bei geringer Salzkonzentration und niedrigem pH bindet. Durch eine Erhöhung des pH Wertes und der Salzkonzentration kann die Plasmid-DNA eluiert werden. Die gebundene DNA wurde in einem Waschschritt von Zellmetaboliten gereinigt, anschließend mit einem Elutionspuffer eluiert, mit 0,7 Vol. Isopropanol gefällt und 20 - 30 min bei 4°C pelletiert (20.000 x g). Danach wurde die DNA mit einem geeigneten Vol. 70% (v/v) EtOH gewaschen und nach Zentrifugation getrocknet, in Elutionspuffer resuspendiert und bis zur Verwendung bei -20°C gelagert.

Für die Vektorpräparation der Vektoren pQE30NASTattb und pENTR1a wurde eine ÜN Kultur von 800 ml (für pQE30NASTattb: 2YT, 2% (w/v) Glukose, 100 µg/ml Ampicillin, 15 µg/ml Kanamycin, für pENTR1a: 50 µg/ml Kanamycin) eingesetzt. Die Aufreinigung erfolgte nach dem oben erläuterten Qiagen-Protokoll. Für 800 ml ÜN-Kultur wurden vier Maxi-Säulen verwendet, von denen die DNA mit je 200 µl Elutionspuffer eluiert wurde. Um sicherzustellen, dass die Eluate homogen gelöst waren, folgte eine dreistündige Inkubation bei 60°C. Die erhaltenen Eluate dienten als Ausgangsmaterial für die Vektorpräparation (Kap. 2.2.1.3).

## 2.2.4.2 Sequenzierung und Sequenzanalyse

Die Sequenzierungen der potentiellen Proteinexpressionsklone der Infloreszenz cDNA-Bibliothek wurden von der AGOWA GmbH (Berlin) durchgeführt. Alle anderen Sequenzierungen erfolgten bei DLMBC (Berlin). Es wurde ausschließlich vom 5'-Ende ansequenziert. Die verwendeten Oligonukleotide waren pQE65 (Infloreszenz-Klone) und pENTR1a-5' (Pistill-Klone) von der Firma Metabion, mit einer eingestellten Konzentration von 100 pmol/µl.

## 2.2.4.3 PCR zur Amplifikation von DNA-Fragmenten

Mit der Methode der PCR (Polymerase-Kettenreaktion) werden DNA-Matrizen exponentiell amplifiziert. Dazu wird die doppelstränige DNA zuerst hitzedenaturiert, um dann einzelsträngig in einer Anlagerungsreaktion mit sequenzspezifischen Primern partielle doppelsträngige DNA-Matrizen für eine thermostabile Polymerase zu erzeugen (Annealing). Diese füllt in einer spezifischen Kettenreaktion (in Richtung 5´ nach 3´) die Einzelstränge zu Doppelsträngen auf (Verlängerung, Elongation). Diese findet bei 72°C (Temperaturoptimum der Taq-DNA-Polymerase) statt.

Nachdem der erste Zyklus beendet ist, wird die Temperatur wieder auf 94°C erhöht. Die DNA wird erneut denaturiert und der Prozess beginnt von neuem. In 20 - 35 solcher Zyklen kann so auch von kleinsten Mengen Template-DNA eine große Anzahl von Kopien hergestellt werden. Die Anzahl der Zyklen wurde beschränkt, da bei zu einer hohen Anzahl an Zyklen die Lesegenauigkeit der Taq-DNA-Polymerase unzureichend wird.

Die Reaktionsbedingungen hängen von verschiedenen Parametern ab. Sie richten sich u. a. nach der Länge der zu amplifizierenden Sequenz und nach der spezifischen Anlagerungstemperatur der eingesetzten Primerpaare. Die Anlagerungstemperatur beider Primer sollten ähnlich sein, und beide Primer sollten in gleicher Konzentration vorliegen. Die Reaktionszyklen wurden in automatischen Thermocyclern durchgeführt. Meist wurde nach Abschluss der Zyklen ein verlängerter Elongationsschritt von 3 - 7 min (72°C) zum Vervollständigen unvollständiger Amplifikate angefügt. Ein Reaktionsansatz (50 µl) zur Amplifikation von DNA-Fragmenten enthielt in der Regel folgende Komponenten:

- 1 x PCR-Puffer
- 0,2 mM dNTPs (dATP, dCTP, dGTP, dTTP)
- 0,2 µM Vorwärtsprimer
- 0,2 µM Rückwärtsprimer
- 2,5 U Taq-DNA-Polymerase
- $\bullet$  ddH<sub>2</sub>O
- DNA-Template

Für die PCR wurde folgendes Temperatur-Programm verwendet:

Denaturierung: 94°C für 4 min Denaturierung: 94°C für 30 s Anlagerung:  $x^{\circ}C$  für 1 min 24 x Strangsynthese: 72°C für 1 min 30 s Strangsynthese: 72°C für 7 min

Die Anlagerungstemperaturen (x°C) für die verwendeten Primer sind dem Kap. 2.1.3 zu entnehmen.

Nach Beendigung der Amplifikation wurde ein Aliquot im Agarosegel überprüft.

#### 2.2.4.4 Gelelektrophoretische Auftrennung von DNA

DNA-Fragmente werden zur Analyse ihrer Molekülgröße üblicherweise in Agarosegelen (0,6% - 1,5% (w/v)) elektrophoretisch aufgetrennt. Auf Grund der negativen Ladung von Nukleinsäuren lassen sich diese in einem elektrischen Feld bewegen. Basierend auf dieser Bewegung erfolgt die Auftrennung der Nukleinsäuren. Durch die Vernetzung der Agarose werden größere Moleküle stärker zurückgehalten als die kleineren und bewegen sich deshalb langsamer in Richtung Kathode. Die Laufstrecke der Nukleinsäuren in einer bestimmten Zeit ist dabei umgekehrt proportional zum Logarithmus ihrer Größe.

0,8% bzw. 1,0% (w/v) Agarose wurde durch kurzzeitiges Kochen in 0,5 x TBE-Puffer gelöst und nach Abkühlen (~ 60°C) mit Ethidiumbromid (c = 0,5 µg/ml) versetzt und in die entsprechenden horizontalen Gelträger gegossen. In den so hergestellten Gelen wurden die Proben in 0,5 x TBE-Puffer elektrophoretisch aufgetrennt. Die Spannung betrug 80 V, die Laufzeit variierte zwischen 20 - 30 min. Die DNA-Fragmente wurden durch Interkalation mit dem Fluoreszenzfarbstoff Ethidiumbromid unter UV-Licht bei einer Wellenlänge von 254 nm sichtbar gemacht und photographiert. Der parallel zu den Proben aufgetragene DNA-Längenstandard ermöglicht die Größenzuordnung der DNA-Fragmente [Bp].

#### <span id="page-35-1"></span>2.2.4.5 Isolierung von DNA-Fragmenten aus Agarosegelen

<span id="page-35-0"></span>Zur Isolierung von DNA aus Agarosegelen wurden diese mit Hilfe von UV-Licht (366 nm) visualisiert. Die zu isolierenden Banden wurden mit einem sterilen Skalpell aus dem Gel ausgeschnitten und die DNA unter Verwendung des QiaexII Gelextraktions-Systems daraus isoliert. Dieses System macht sich die Eigenschaft von Agarose zunutze, sich in Gegenwart von hohen NaJ-Konzentrationen aufzulösen. Die so freigesetzte DNA bindet an die zugesetzten Glaspartikel und kann so von der Agarose abgetrennt und aufgearbeitet werden. Gemäß den Angaben des Herstellers wurden die aus dem Gel ausgeschnittenen Banden in ein Reaktionsgefäß überführt, gewogen und pro 100 mg Gel wurden 300 µl des NaJ-haltigen Puffers QX1, sowie pro 5 µg erwarteter DNA 10 µl Glasmilch zugesetzt. Es wurde 10 min bei 50°C und häufigem Mischen inkubiert, anschließend die Glasmilch mit gebundener DNA 10 s bei 16.000 x g zentrifugiert. Das Pellet wurde 2 x in 500 µl eines hochsalzhaltigen Waschpuffers (QX2) gewaschen und zentrifugiert (16.000 x g). Im Anschluss wurde das Pellet 2 x mit einem weiteren Waschpuffer (PE) gewaschen und anschließend für 15 min bei Raumtemperatur getrocknet. Zur Elution der DNA wurde das trockene Glasmilchpellet in 30 µl TE-Puffer aufgenommen und 10 min bei 50°C inkubiert. Die Glasmilch wurde dann 2 min bei 16.000 x g abzentrifugiert und der Überstand in ein neues Reaktionsgefäß überführt. Zum vollständigen Entfernen von Glasmilchresten wurde dieser Vorgang wiederholt.

#### **2.2.5 Weitere proteinchemische Methoden**

## 2.2.5.1 SDS-Polyacrylamidgel-Elektrophorese (SDS-PAGE)

Bei dieser Methode erfolgt die Auftrennung der Proteine unter Verwendung von Polyacrylamidgelen. Dabei werden die Proteingemische, in Abhängigkeit von der zu erwartenden Größe der Proteine, auf Gele mit variierenden Polyacrylamidkonzentrationen (8 - 15% (w/v)) aufgetragen. Durch Inkubation der Proteine mit SDS (Sodiumdodecylsulfat) und mit Disulfidbrücken-reduzierenden Mitteln (z.B. ß-Mercaptoethanol (20% (v/v)) oder DTT (0,1 M)) wurde, während eines fünf- bis zehnminütigen Aufkochens der Proben, eine vollständige Denaturierung und Solubilisierung der Proteine erreicht. Das SDS bindet an die hydrophoben Regionen der Proteine und SDS-Protein-Komplexe werden gebildet. Aufgrund der negativen Ladung des SDS wandern die SDS-Protein-Komplexe daher im elektrischen Feld in Richtung Anode, und die Auftrennung der Proteine erfolgt entsprechend ihrer unterschiedlichen Molekulargewichte.

Als SDS-Gelelektrophoresesystem wurde das diskontinuierliche Lämmli-System mit Tris-HCl-Puffern verwendet. In diesem System wird das Trenngel von einem Sammelgel überschichtet. Das Sammelgel dient zur Fokussierung der Proteine. Im Trenngel findet die eigentliche Trennung der Proteine statt. Dabei hängt der Auftrennungsbereich von der Polyacrylamidkonzentration ab und kann der Tab. 2.2 entnommen werden.

**Tab. 2.2: Auftrennungsbereiche der Trenngelschicht in Abhängigkeit von der Polyacrylamidkonzentration.**

| Trenngel                   | 8%                     | 10%                                      | 12%                 | 15% |
|----------------------------|------------------------|------------------------------------------|---------------------|-----|
| Auftrennungsbereich (kDa)  | $15 - 300$   $5 - 200$ |                                          | $ 5 - 150 $ 2 - 100 |     |
| Optimale Auftrennung (kDa) |                        | $25 - 150$   15 - 100   10 - 70   5 - 50 |                     |     |

In dieser Tabelle Auftrennungsbereiche der Trenngelschicht in Abhängigkeit von der Polyacrylamidkonzentration dargestellt

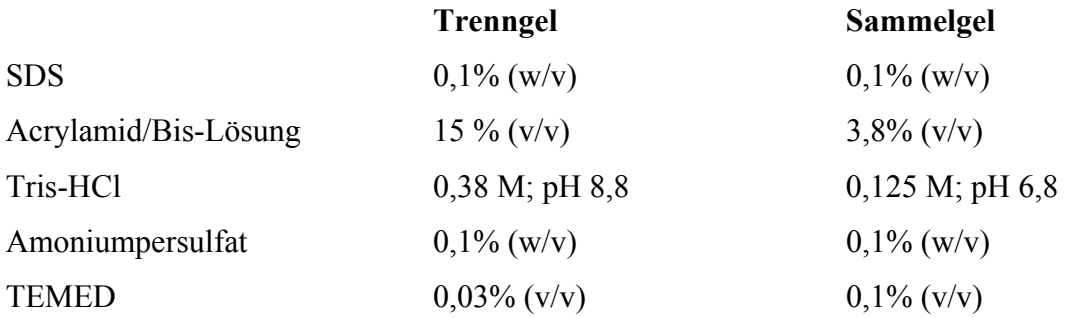

Im Rahmen dieser Arbeit wurden ausschließlich 15% Gele verwendet, die sich aus folgenden Komponenten zusammensetzten:

Zur Herstellung der Gele wurden die entsprechenden Komponenten vereinigt und gut gemischt. Die Polymerisation der Gele wurde durch die Zugabe der jeweiligen Menge TEMED gestartet. Zuerst wurde das Trenngel zwischen zwei gesäuberte Glasplatten, welche durch *spacer* voneinander getrennt wurden, gefüllt und mit Isopropanol überschichtet. Nach abgeschlossener Polymerisation wurde das Isopropanol abgegossen und das Sammelgel über das Trenngel geschichtet. Der ,,Gelkamm" wurde luftblasenfrei eingesetzt. Vor dem Auftragen der Proteinproben wurden die auspolymerisierten Gele an die Elektrophoresekammer angeschlossen und mit Elektrophoresepuffer überschichtet. Pro Tasche wurden 10 µl Probe aufgetragen. Zur Bestimmung der Proteingrößen [kDa] wurde auf den SDS-Polyacrylamidgelen ein vorgefärbter Molekulargewichtsmarker (*rainbow coloured protein marker*) mitgeführt.

Für die SDS-Polyacrylamidgele von Gesamt-Zell-Extrakten wurden nach der Induktion je Kultur 100 µl Probe entnommen und zentrifugiert (20 min, 4.000 x g , 4°C). Die Pellets wurden in 20 µl PBS resuspendiert und mit 5 µl 5 x SDS-Ladepuffer versetzt. Anschließend wurden die Proben 5 - 10 min bei 100°C denaturiert und auf die Gele aufgetragen.

Um die Elektrophorese zu starten, wurde zunächst eine Spannung von 80 V angelegt. Nachdem die Lauffront die Grenze zwischen Sammel- und Trenngel passiert hatte, wurde die Spannung auf 150 V erhöht. Wenn die Lauffront die untere Trenngelgrenze erreicht hatte, wurde der Lauf beendet.

Die SDS-Polyacrylamidgele wurden standardmäßig mit Coomassie Brilliant Blau R250 gefärbt. Nach der Elektrophorese wurde das Gel ca. 30 min in der Färbelösung geschwenkt. Zur Differenzierung wurde das Gel anschließend für mehrere Stunden in Entfärberlösung schwenkend inkubiert, wobei der Entfärber mehrmals gewechselt wurde.

#### 2.2.5.2 Westernblot

## *2.2.5.2.1 Semi-dry Blot von Proteinen*

Bei diesem Verfahren wurden die mittels eines SDS-Polyacrylamidgels elektrophoretisch aufgetrennten Proteine (Kap. 2.2.5.1) auf eine PVDF-Membran transferiert. Dazu wurde das Gel von den Glasplatten gelöst, das Sammelgel abgetrennt und verworfen und das Trenngel in den Blotpuffer überführt. Die Membran und sechs Whatmann-Papiere wurden entsprechend der Gelgröße zugeschnitten. Die mit 99%igem Ethanol und ddH2O aktivierte Membran sowie die Whatmann-Papiere wurden ebenfalls in Blotpuffer geschwenkt. Für den *semi-dry* Blot wurden erst drei getränkte Whatman-Papiere, die Membran, das Gel und anschließend wiederum drei getränkte Whatman-Papiere übereinander luftblasenfrei auf die Anodenplatte gelegt. Nachdem die Kathodenplatte aufgebracht wurde, erfolgte der Transfer für 1 h bei 0,8 mA/cm<sup>2</sup>. Der mitgeführte vorgefärbte Molekulargewichtsmarker diente neben der Bestimmung der Proteingrößen auch zur Kontrolle des Transfers. Anschließend konnte der Blot getrocknet oder direkt für weitere Analysen verwendet werden.

## *2.2.5.2.2 Immunofärbung des Blots*

Vor der Hybridisierung mit Antikörpern wurde die Membran ÜN in Blocklösung geschwenkt, um die verbliebenen Bindungsstellen abzusättigen.

Am darauf folgenden Tag wurde die Membran für 2 h mit dem Erstantikörper (anti-RGS His6, 1:2.000 verdünnt in Blocklösung) bei Raumtemperatur inkubiert. Die Membran wurde 3 x 10 min in TBST gewaschen und dann für 1 h mit dem Zweitantikörper (anti-Maus-AP-Konjugat, 1:5.000 verdünnt in Blocklösung) bei Raumtemperatur inkubiert. Es folgte ein dreimaliges Waschen der Filter in TBST.

Die Immunofärbung des Blotes mit dem anti-RGS His<sub>6</sub>-Antikörper erlaubt den Nachweis rekombinanter His-getagter Proteine. Detektiert wurde der gebundene Zweitantikörper mittels Färbung der Membran mit NBT/BCIP (Substrat der alkalischen Phosphatase). Dazu wurde eine Tablette in 10 ml ddH2O gelöst und lichtgeschützt auf der ausgebreiteten Membran verteilt. Die Färbung wurde durch Waschen der Membran mit ddH2O gestoppt.

## 2.2.5.3 Proteinexpression in *E. coli* in 96 *well* Format (1 ml Kultur)

Für die Proteinexpression wurden die Klone in 100 µl Medium (2YT, 2% (w/v) Glukose, 100 µg/ml Ampicillin, 15 µg/ml Kanamycin) in 96 *deep-well*-Platten angeimpft. Das Animpfen der Kulturen erfolgte aus 384er oder 96er Mikrotiterselektionsplatten mit Bakterien, die bei - 80°C gelagert wurden, mit Hilfe eines wiederverwendbaren 96er Stahl-Replikators.

Die *deep-well*-Platten wurden ÜN bei 37°C im Schüttler (~ 650 upm) inkubiert. Am nächsten Morgen wurden die Kulturen mit vorgewärmtem Medium (SB, 100 µg/ml Ampicillin, 15 µg/ml Kanamycin, 1x KBP-Puffer und 20 µg/ml Thiamin) 1/10 in den Platten verdünnt und für weitere 2 h inkubiert. Zur Einleitung der Induktion wurde IPTG in einer Endkonzentration von 1 mM hinzugegeben. Nach einer weiteren Inkubation bei 37°C für 4 - 5 h wurden die Platten bei 4.000 x g für 10 – 20 min zentrifugiert, das überständige Medium wurde entfernt und die Zellpellets bei - 80°C eingefroren.

2.2.5.4 Denaturierende Aufreinigung im 96 *well* Format von Proteinen mit RGS His<sub>6</sub>-Tag

Die bei - 80°C eingefrorenen Zellpellets (Kap. 2.2.5.3) wurden aufgetaut, und mit je 150 µl Lysepuffer versetzt, resuspendiert und für 30 min bei Raumtemperatur schüttelnd (~ 650 upm) inkubiert. Die gelösten Pellets wurden dann bei 1.900 x g bei 4°C für 30 min zentrifugiert. Der Überstand wurde vorsichtig abgenommen, in eine 96 *well* Filterplatte überführt und mit Hilfe einer Vakuumpumpe in eine zweite Filterplatte filtriert.

Je Lysat wurden 30 µl einer 50%igen (w/v) Ni-NTA Agaroselösung (in Lysepuffer verdünnt) hinzugegeben und für 1 h unter Schütteln inkubiert. Durch eine anschließende Vakuumfiltration wurde die Flüssigkeit entfernt. Danach wurden drei Waschschritte für je 5 min mit jeweils 100 µl Waschpuffer durchgeführt. Zwischen den einzelnen Waschschritten wurde die Flüssigkeit ebenfalls wieder vakuumfiltriert. Für die Elution der Proteine von der Ni-NTA-Agarose wurden je *well* 80 µl Elutionspuffer zugegeben und für 20 min bei ~ 650 upm schüttelnd inkubiert. Dann wurden die Eluate in eine neue, sterile Mikrotiterplatte filtriert. Die Proteine wurden bei - 20°C gelagert.

## 2.2.5.5 Bradford-Test

Mit Hilfe dieses Tests (Bradford, 1976) ist es möglich, die Proteinkonzentration von Lösungen zu bestimmen. Dabei wird der Effekt ausgenutzt, dass sich bei der Bindung von Coomassie-Brilliant-Blau an Proteine das Absorptionsmaximum des Farbstoffes von 465 nm nach 595 nm verschiebt. Die Zunahme der Absorption bei 595 nm ist proportional zur Protein-Konzentration der Lösung.

Zunächst wurde eine Eichreihe mit BSA hergestellt (0,01 mg/ml, 0,02 mg/ml, 0,04 mg/ml, 0,06 mg/ml, 0,08 mg/ml, 0,1 mg/ml und 0,2 mg/ml). Zur Erstellung der Eichreihe wurde das BSA mit dem bei der denaturienden Aufreinigung verwendeten Elutionspuffer versetzt.

Zu 100 µl Bradford-Reagenz wurden 10 µl Proteinlösung der Probe bzw. der Eichreihe in eine 96er Assay-Platte gegeben.

Nach 10 min wurde mit einem Mikrotiterplatten-Photometer die Absorption bei 595 nm gemessen. Ausgehend von der mittels BSA erstellten Eichgerade wurden die Proteinkonzentrationen der Proben bestimmt.

# **2.2.6 Spotten von aufgereinigten Proteinen auf beschichtete Glas-Microarrays (FASTTM-S***lides***)**

Zur Herstellung von Protein-Microarrays wurden die Proteine denaturierend aufgereinigt und mit einem "QArray"-Microarrayer in Duplikaten auf die Nitrozellulose ähnliche Oberfläche der FASTTM-*Slides* transferiert. Die Übertragung der Proteine erfolgte mit einem 16er *pin-gadget* (*pin*-∅: 150 µm, *pin*-Abstand: 4,5 mm). Die *pins* dieses *gadgets* wurden gleichzeitig in die Mikrotiterplatten eingetaucht.

20 µl der aufgereinigten Proteine (Kap. 2.2.5.4) und der Kontrollen wurden in eine 384er Mikrotiterplatte überführt. Die Luftfeuchtigkeit im Inneren des Roboters wurde auf 70% eingestellt. Der Roboter taucht mit seinen *pins* in die mit Proteinlösung gefüllten *wells* der 384er Platte und transferiert die an den *pins* verbliebenen Proteinlösungen anschließend nach einem definierten Pattern auf die Microarraysubstrate. Zwischen dem Aufbringen von verschiedenen Proteinen wurden die *pins* in der Waschstation des Roboters mit destilliertem Wasser und 80% Ethanol intensiv gewaschen und anschließend mit Druckluft getrocknet.

2.2.6.1 Herstellung eines Test-Microarrays

Bei dem Test-Microarray mit 96 aufgereinigten Proteinen des Uniklonsets der ATM1 cDNA-Bibliothek (Kap. 2.2.3) wurden die Proteine in einem 4 x 4-Pattern in horizontalen Duplikaten auf die Microarrays gebracht. Alle Proteine wurden für diesen Prototypen in ein Feld gespottet (Abb. 2.7). Der Abstand zwischen den Spots beträgt bei einem 4 x 4-Pattern 1.125 µm.

| 96 | 96 | 95 | 95 | 94 | 94 | 93 | 93 | 92 | 92 | 91 | 91 | leer        | leer         | leer | Leer         |
|----|----|----|----|----|----|----|----|----|----|----|----|-------------|--------------|------|--------------|
| 90 | 90 | 89 | 89 | 88 | 88 | 87 | 87 | 86 | 86 | 85 | 85 | leer        | leer         | leer | Leer         |
| 84 | 84 | 83 | 83 | 82 | 82 | 81 | 81 | 80 | 80 | 79 | 79 | leer        | leer         | leer | Leer         |
| 78 | 78 | 77 | 77 | 76 | 76 | 75 | 75 | 74 | 74 | 73 | 73 | leer        | leer         | leer | Leer         |
| 72 | 72 | 71 | 71 | 70 | 70 | 69 | 69 | 68 | 68 | 67 | 67 | leer        | leer         | leer | Leer         |
| 66 | 66 | 65 | 65 | 64 | 64 | 63 | 63 | 62 | 62 | 61 | 61 | leer        | leer         | leer | Leer         |
| 60 | 60 | 59 | 59 | 58 | 58 | 57 | 57 | 56 | 56 | 55 | 55 | leer        | leer         | leer | Leer         |
| 54 | 54 | 53 | 53 | 52 | 52 | 51 | 51 | 50 | 50 | 49 | 49 | leer        | leer         | leer | Leer         |
|    |    |    |    |    |    |    |    |    |    |    |    |             |              |      |              |
| 48 | 48 | 47 | 47 | 46 | 46 | 45 | 45 | 44 | 44 | 43 | 43 | leer        | leer         | leer | leer         |
| 42 | 42 | 41 | 41 | 40 | 40 | 39 | 39 | 38 | 38 | 37 | 37 | leer        | leer         | leer | leer         |
| 36 | 36 | 35 | 35 | 34 | 34 | 33 | 33 | 32 | 32 | 31 | 31 | leer        | leer         | leer | leer         |
| 30 | 30 | 29 | 29 | 28 | 28 | 27 | 27 | 26 | 26 | 25 | 25 | leer        | leer         | leer | leer         |
| 24 | 24 | 23 | 23 | 22 | 22 | 21 | 21 | 20 | 20 | 19 | 19 | a           | a            | b    | $\mathbf b$  |
| 18 | 18 | 17 | 17 | 16 | 16 | 15 | 15 | 14 | 14 | 13 | 13 | $\mathbf c$ | $\mathbf{c}$ | d    | d            |
| 12 | 12 | 11 | 11 | 10 | 10 | 9  | 9  | 8  | 8  | 7  | 7  | e           | e            | f    | $\mathbf{f}$ |

**Abb. 2.7: Schema des 4 x 4-Pattern zum Spotten von 96 zufällig gewählten Proteinen des Uniklonsets für den Test-Microarray.** Die 96 Proteine wurden in einem Feld in horizontalen Duplikaten gespottet und sind mit Proteinnummern (Zahlen in den Kästchen) gekennzeichnet. Die Kontrollen waren: a) denaturierender Elutionspuffer; b) PBS; c) Kaninichen-anti-Maus-IgG-Cy3-Konjungat, 1:25 in PBS verdünnt; d) BSA, c = 20 pmol/µl in PBS; e) Kaninchen IgG, 1:10 in PBS verdünnt; f) Ratten IgG, 1:10 in PBS verdünnt; g) Maus anti-RGS His<sub>6</sub>-Antikörper, 1:10 in PBS verdünnt und h) ein Maus IgG; 1:10 in PBS verdünnt.

2.2.6.2 Spotten der Proteine des Erweiterten Uniklonset

Die aufgereinigten Proteine des gesamten Erweiterten Uniklonsets der ATM1 cDNA-Bibliothek wurden auf FASTTM-*Slides* transferiert.

Das Uniklonset bestand aus fünf 384er Mikrotiterplatten (Plattennummer: 311-315), wovon die letzte nur halb befüllt war. Die Plattenpositionen einer 384er Mikrotiterplatte wurden entsprechend dem 16 *pin-gadget* 24 Koordinaten zugeordnet. In Abb. 2.8 ist die Zuordnung für Platte 311 als Beispiel dargestellt. Diese Platte begann mit der Koordinate 1 und endete mit der Koordinate 24. Platte 312 wurden die Koordinaten 25 bis 48 zugeordnet, Platte 313 die Koordinaten 49 bis 72 und Platte 314 die Koordinaten 73 bis 96. Die letzte Platte 315, welche nur halb befüllt war, begann mit der Koordinate 97 und endete mit der Koordinate 108.

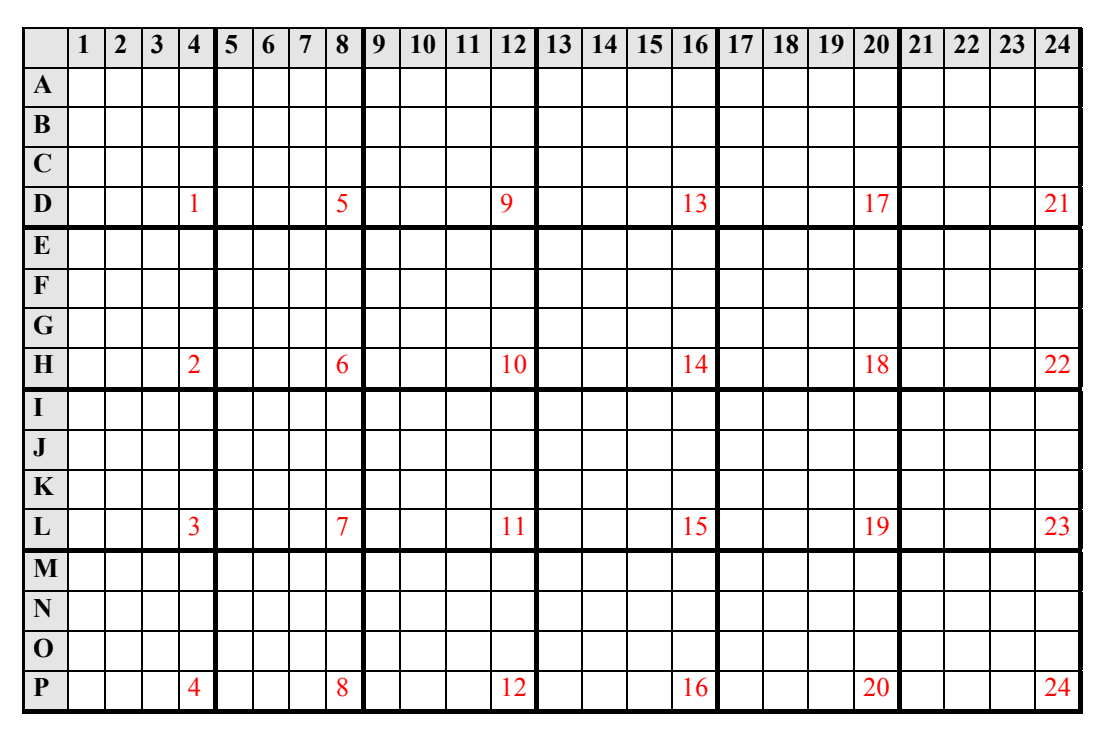

**Abb. 2.8: Zuordnung der 24 Koordinaten zu einer 384er Mikrotiterplatte (Plattennummer: 311) des Uniklonsets der ATM1 cDNA-Expressionsbibliothek, basierend auf einem 16** *pin-gadget***.** Die Koordinaten dieser Platte begannen mit 1 und endeten mit 24.

Die Kontrollen wurden in eine weitere 384er Mikrotiterplatte (Plattenummer: 316) pipettiert (Abb. 2.9). Dabei wurden die *guide dots* (Koordinate 121: [Myelin-assoziertes basisches Protein  $(MBP)$ ] = 2.000 ng/ $\mu$ l, versetzt mit anti-RGS His<sub>6</sub> Antikörper, in einer Endkonzentration von 1:10) bzw. die Kontrollen der Koordinate 122 - 127 in jedes Unterfeld gespottet, während die verschiedenen Kontrollen der Koordinate 128 pro Feld dreimal vorkamen. Damit die *guide dots* sowohl für die Phosphorylierungsstudien als auch für das Antikörper-*screening* verwendet werden konnten, wurden in die entsprechenden wells, sowohl MBP (artifizielles Substrat der Kinase), als auch anti-RGS His<sub>6</sub>-Antikörper (Detektion der His<sub>6</sub>-getagten Proteine) pipettiert.

|                           | $\mathbf{1}$ | $\overline{2}$ | 3          | $\overline{\mathbf{4}}$ | 5          | 6              | $\overline{7}$ | 8              | $\overline{9}$ | $\overline{23}$ | 24 |
|---------------------------|--------------|----------------|------------|-------------------------|------------|----------------|----------------|----------------|----------------|-----------------|----|
| $\mathbf{A}$              |              |                |            |                         |            |                |                |                |                |                 |    |
| $\bf{B}$                  | <b>MBP</b>   | $C =$          | 2000       | ng/µl                   | <b>MBP</b> | $C =$          | 125            | $ng/\mu l$     |                |                 |    |
| $\mathbf C$               | Maus         | anti-          | <b>RGS</b> | His <sub>6</sub>        |            |                |                |                |                |                 |    |
| $\mathbf{D}$              |              |                |            | 121                     |            |                |                | 125            |                |                 |    |
| ${\bf E}$                 |              |                |            |                         |            |                |                |                |                |                 |    |
| $\boldsymbol{\mathrm{F}}$ | <b>MBP</b>   | $C =$          | 1000       | $ng/\mu l$              | denat.     | Puffer         |                |                |                |                 |    |
| $\overline{G}$            |              |                |            |                         |            |                |                |                |                |                 |    |
| $\bf H$                   |              |                |            | 122                     |            |                |                | 126            |                |                 |    |
| $\mathbf I$               |              |                |            |                         |            |                |                |                |                |                 |    |
| ${\bf J}$                 | <b>MBP</b>   | $C =$          | 500        | $ng/\mu l$              | nicht      | befüllt        |                |                |                |                 |    |
| ${\bf K}$                 |              |                |            |                         |            |                |                |                |                |                 |    |
| ${\bf L}$                 |              |                |            | 123                     |            |                |                | 127            |                |                 |    |
| $\mathbf M$               |              |                |            |                         | $a_1$      | $B_1$          | $C_1$          | $d_1$          |                |                 |    |
| ${\bf N}$                 | MBP:         | $c =$          | 250        | $ng/\mu l$              | $e_1$      | A <sub>2</sub> | B <sub>2</sub> | c <sub>2</sub> |                |                 |    |
| $\mathbf 0$               |              |                |            |                         | $d_2$      | E <sub>2</sub> | $A_3$          | $b_3$          |                |                 |    |
| $\mathbf P$               |              |                |            | 124                     | $c_3$      | $D_3$          | E <sub>3</sub> | 128            |                |                 |    |

**Abb. 2.9: Schematische Darstellung des Pipettierschemas für die Kontrollplatte (Plattennummer: 316).** Die Kontrollen waren: Koordinate 121: [MBP] = 2.000 ng/µl, versetzt mit anti-RGS His<sub>6</sub> Antikörper, in einer Endkonzentration von 1:10; 122: [MBP] = 1.000 ng/ $\mu$ l; 123: [MBP] = 500 ng/ $\mu$ l; 124: [MBP] = 250 ng/ $\mu$ l; 125: [MBP] = 125 ng/µl; 126: denaturierender Elutionspuffer; 127: nicht befüllt. In Koordinate 128 wurden verschiedene Kontrollen in Triplets vorgelegt:  $a_1 - a_3$ ) destilliertes Wasser;  $b_1 - b_3$ ) PBS;  $c_1 - c_3$ ) BSA,  $c = 20$ pmol/µl; d<sub>1</sub> - d<sub>3</sub>) Maus anti-RGS His<sub>6</sub> Antikörper, 1:10 in PBS verdünnt; e<sub>1</sub> - e<sub>3</sub>) Kaninchen anti-Maus IgG3-Cy3, 1:25 in PBS verdünnt.

Die Proteine des Erweiterten Uniklonsets der ATM1 cDNA-Bibliothek wurden in einem 11 x 11-Pattern, und mit einem Spotabstand von 410 µm gespottet. Es wurden auf jeden Microarray zwei identische Felder gespottet, wobei sich in jedem Feld ein Spot pro Protein befand. Zur Erleichterung der Identifizierung und der späteren Auswertung wurden, wie bei den Proteinfiltern (Kap. 2.2.2.3), *guide dots* gespottet. Allerdings wurden diese im Falle der Microarrays nicht in das Zentrum gespottet, sondern an die Seiten eines jeden Unterfeldes (Abb. 2.10). Nach dem Spotten konnten die Microarrays bei 4°C gelagert oder sofort für weitere Versuche verwendet werden.

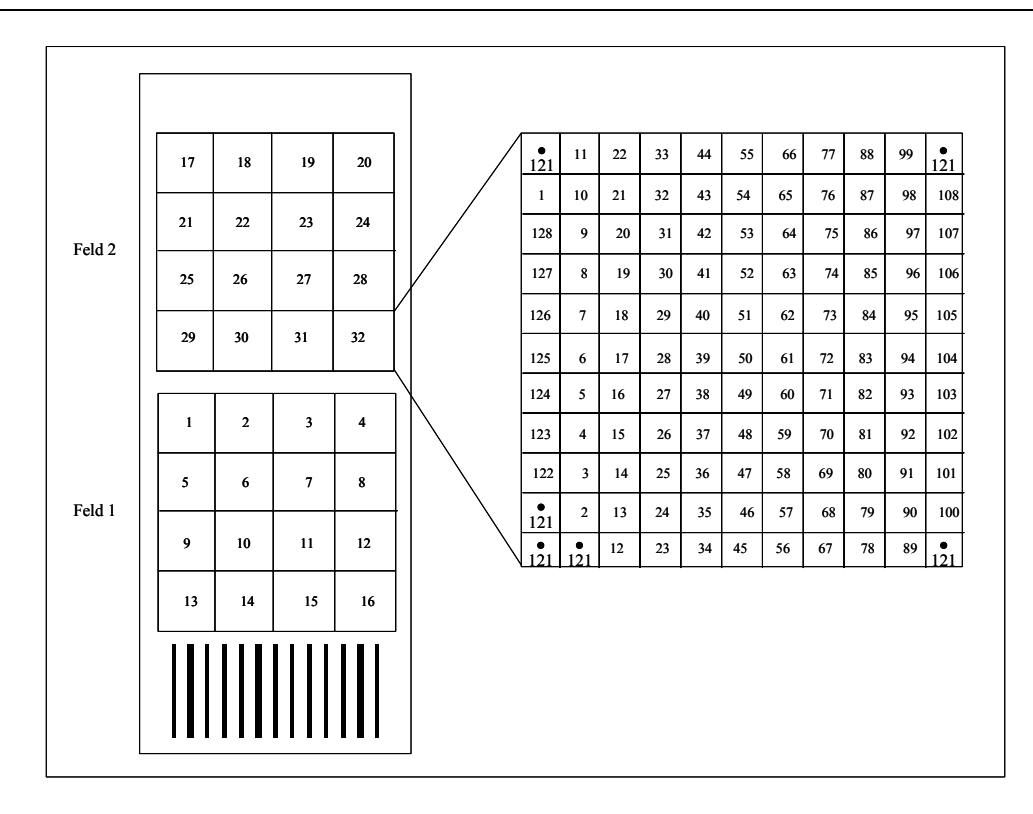

**Abb. 2.10: 11 x 11 Pattern zum Spotten der Proteine des Uniklonsets der ATM1 cDNA-Bibliothek**. Pro Microarray wurden zwei identische Felder gespottet. Jedes Feld bestand aus 16 Unterfeldern. Pro Unterfeld wurde von den Koordinaten 1 – 108 je ein Protein gespottet, d.h. in jedem Feld befand sich jeweils ein Protein des Uniklonsets. Die Koordinate 121 wurde je Unterfeld 6 x gespottet und repräsentiert die *guide dots* [MBP]  $= 2.000$  ng/ $\mu$ l, versetzt mit anti-RGS His<sub>6</sub> Antikörper, in einer Endkonzentration von 1:10). Des weiteren wurden die Koordinaten 122 – 127 je Unterfeld einmal gespottet. Die Koordinaten 122 – 125 setzen sich aus einer Verdünnungsreihe des MBPs zusammen (122: [MBP] = 1.000 ng/µl; 123: [MBP] = 500 ng/µl; 124: [MBP] = 250 ng/µl; 125: [MBP] = 125 ng/µl). Die Koordinate 126 enthält den denaturierende Elutionspuffer und die Koordinate 127 wurde nicht befüllt. Die Koordinate 128 setzt sich aus verschiedenen Kontrollen (vgl.: Abb. 2.10) zusammen, von denen jede pro Feld dreimal gespottet wurde.

#### 2.2.6.3 Antikörper-*screening* der gespotteten Protein-Microarrays

Zunächst wurden die Microarrays für 45 min mit TBST gewaschen. Danach folgte ein einstündiges Blockens mit 2% (w/v) BSA in TBST. Um ein Austrocknen der Microarrays bei der Antikörper-Inkubation zu vermeiden, wurden die Microarrays auf TBST-getränkte Whatman-Papiere gelegt. Von dem Erstantikörper (anti-RGS His<sub>6</sub>, 1:2.000 in 2% (w/v) BSA in TBST verdünnt) wurden 200 µl auf die Microarrayoberfläche pipettiert, mit einem Deckgläschen (24 x 60 mm) abgedeckt und für 1 h inkubiert. Anschließend wurden die Microarrays zweimal 15 min in TBST gewaschen und dann für 1 h mit einem fluoreszenzmarkierten Zweitantikörper (anti-Maus-Cy3-Konjugat, 1:800 in 2% (w/v) BSA in TBST verdünnt) ebenfalls mit 200 µl je Microarray inkubiert. Mit Hilfe der Fluoreszenzmarkierung kann der gebundene Zweitantikörper auf dem Microarray nachgewiesen werden. Wegen der Lichtempfindlichkeit des Farbstoffs wurden ab diesen letzten Schritt und alle folgenden Schritte lichtgeschützt durchgeführt. Nach drei weiteren Wachschritten mit PBST (je 15 min) wurden die Microarrays kurz in destilliertem Wasser geschwenkt, anschließend getrocknet und mit einem Laserscanner bei 532 nm (Cy3) gescannt. Alle Inkubations- und Waschschritte wurden bei Raumtemperatur durchgeführt. Die Auswertung der Spots der eingescannten Protein-Microarrays erfolgte mit dem Programmen "Aida Array Metrix" (Version 3.44) und der Vergleich der Quantifizierung "Aida Array Compare" (Version 3.53.47) (Aida: Advanced Image Data Anlayzer).

Um sicherzugehen, dass der Zweitantikörper spezifisch an den Erstantikörper bindet und nicht evtl. unspezifisch an die gespotteten Proteine, wurde bei den durchgeführten Microarray-Versuchen als Kontrolle jeweils ein Microarray nur mit dem Zweitantikörper inkubiert.

Das Prinzip der Detektion von Fluoreszenz markierten Antikörpern auf Microarrays basiert auf der Anregung mit einer für den Farbstoff passenden Anregungswellenlänge (Excitation) des Farbstoff markierten Antikörpers mit Hilfe eines Laserstrahls. Der Farbstoff emittiert daraufhin Licht mit einer längeren Wellenlänge (Emissions-Wellenlänge). Das entstehende Licht wird dabei Punkt für Punkt über den gesamten Microarray gemessen und durch die Ansteuersoftware und Elektronik des Microarrayscanners zu einem Bild in 16 Bit \*tif Format umgesetzt.

2.2.6.4 Kinase-Assays auf den Protein-Microarrays des Erweiterten Uniklosets mit radioaktivem γ-ATP

Zunächst wurden die Microarrays für 45 min mit TBST gewaschen. Danach folgte ein einstündiges Blocken mit 2% BSA (w/v) in TBST. Um ein Austrocknen der Microarrays bei der Inkubation mit den entsprechenden Kinasen zu vermeiden, wurden die Microarrays auf TBST-getränkte Whatman-Papiere gelegt. Die Reaktionsansätze (250 µl) der entsprechenden Kinaselösungen Tab. 2.3 und Tab. 2.4 wurden auf die Microarrayoberfläche pipettiert, mit einem Deckgläschen abgedeckt und für 30 min inkubiert.

|                           | MPK3                      | MPK <sub>6</sub>          | Negativkontrolle |
|---------------------------|---------------------------|---------------------------|------------------|
| Kinaselösung              | $25 \mu l$                | $25 \mu l$                |                  |
|                           | $(c = 100 \text{ ng/µl})$ | $(c = 200 \text{ ng/µl})$ |                  |
|                           | $50 \mu l$                | $50 \mu l$                | $50 \mu l$       |
| Kinasepuffer              |                           |                           |                  |
| ddH <sub>2</sub> O        | $172,5 \mu$ l             | $172,5 \mu l$             | $197,5 \mu$ l    |
| $'\gamma$ -ATP $(^{33}P)$ | $2,5 \mu l$               | $2,5 \mu l$               | $2,5 \mu$ l      |
| $(250 \mu Ci/ml)$         |                           |                           |                  |

**Tab. 2.3: Reaktionsansätze der entsprechenden MAP-Kinasen, mit denen die Microarrays inkubiert wurden.**

In dieser Tabelle sind die Reaktionsansätze der entsprechenden MPKs, mit denen die Microarrays inkubiert wurden, dargestellt. MPK = Mitogen-aktivierte Proteinkinase.

**Tab. 2.4: Reaktionsansatz der PKA, mit dem die Microarrays inkubiert wurden.**

|                                  | <b>PKA</b>      |
|----------------------------------|-----------------|
| Kinaselösung                     | $5 \mu l$       |
|                                  | (c<br>12,5      |
|                                  | $\mu$ l/ml)     |
| 10x                              | $25 \mu l$      |
| Kinasepuffer                     |                 |
| ddH <sub>2</sub> O               | $217,5 \,\mu$ l |
| $\gamma$ -ATP ( <sup>33</sup> P) | $2,5 \mu$ l     |
| $(250 \mu Ci/ml)$                |                 |

In dieser Tabelle ist der Reaktionsansatz der PKA, mit dem die Microarrays inkubiert wurden, dargestellt. PKA = Proteinkinase A.

Anschließend wurden die Microarrays wie folgt gewaschen:

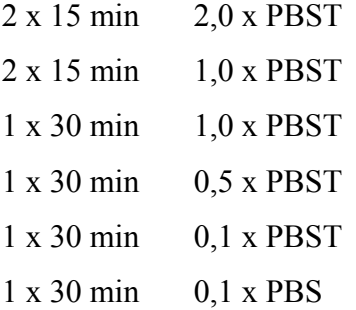

Den Waschschritten folgend wurden die Microarrays getrocknet, mit Saranfolie abgedeckt und in eine Spezialkassette für *Imaging plates* gelegt. Radioaktiv phosphorylierte Proteine wurden auf den Microarrays mittels Phosphorimager detektiert.

2.2.6.5 Detektion und Quantifizierung der potentiellen Phosphorylierungs-Targets

Im Rahmen dieser Arbeit erfolgte die Analyse der Microarrays nach der Kinasierung unter Verwendung eines BioImagers. Die Positionen und der Abstand der phosphorylierten Proteinspots auf den Microarrays wurden mit Hilfe einer *super resolution* (SR) *Imaging plate* in Verhältnis 1:1 detektiert. Dazu wurde die generell zuvor gelöschte *Imaging plate* in den MPK3-Versuchen 6 bzw. 12 h, im MPK6-Versuch 48h und im PKA-Versuch 12 h auf die Microarrays gelegt. Anschließend wurde die *Imaging plate* bei 640 nm mit einer Auflösung von 10 µm auf dem Bioimager eingescannt.

Die gewonnenen *Images* wurde anschließend mit Hilfe der Programme "Aida Array Metrix" und "Aida Array Compare" ausgewertet.

"Aida Array Metrix" ermöglicht die Quantifizierung der Spots eines Microarrays. "Aida Array Compare" kann anschließend verwendet werden, um die ermittelten quantitativen Daten mehrerer Microarrays zu vergleichen. Programm-Parameter, auf die im Folgenden nicht detaillierter eingegangen wird, wurden auf die im Programm vorgesehenen Standardwerte belassen.

In "Aida Array Metrix" wurde das eingescannte Image der *Imaging plate* geöffnet. Anschließend wurden die dazugehörige Konfigurationsdatei (GAL *file*) importiert. Der GAL *file (Gene Pix Array List)* ist ein von der Firma Axon entwickeltes Dateiformat und ermöglicht die Zuordnung der Spotpositionen zu den Plattenkoordinaten. Der GAL *file* wird von der Kontrollsoftware des Microarrayers erstellt. Nach Import des GAL *files* in "Aida Array Metrix" werden die Positionsangaben der Spots schematisch in einem *grid* dargestellt. Dieses *grid* wird anhand der *guide dots dots* auf dem Image ausgerichtet. Im GAL *file* Format ist jedoch keine Definition der Replikatpositionen enthalten. Diese relative Anordnung der Wiederholungen eines Proteins auf den Microarrays wurde anhand des Spot-Patterns in die Definition des *grids* in "Aida Array Metrix" entsprechend dem Manual festgelegt.

Für alle Spots wurde ein einheitlicher Durchmesser von 320 µm zur Quantifizierung festgelegt. Anschließend wurde der *mode of non spot* (mit einen um 4 µm vergrößerten Spotdurchmesser) zur Ermittlung des lokalen Hintergrundsignals innerhalb eines jeden Unterfelds gewählt. Diese Definitionen wurde in einem *grid*-Template (\*.atf Format) abgespeichert. Dieses Template wurde für alle *Image*-Quantifizierungen verwendet. Die endgültige Anordnung der zu qualifizierenden Spots (*region of interest*) wurde mit Hilfe eines implementierten Algorithmus optimiert.

Mit den so definierten Werten wurden alle Spots des Microarrays quantifiziert und anschließend die Signalintensitäten der beiden Spots eines Proteins miteinander verglichen. Dazu wurden Signalintensitäten aller Duplikate in einem Scatterplot in "Aida Array Metrix" gegeneinander aufgetragen. Mit Hilfe dieser Duplikatkorrelations-Plots wurden die Datenpunkte, die mehr als 25% von ihrem Mittelwert abwichen, manuell markiert (flaggen) und somit von der weiteren Auswertung ausgeschlossen. Die Qualität der Spots kann durch verschiedene Faktoren beeinflusst werden, wie z.B. Artefakte aufgrund radioaktiver Präzipitate oder Überstrahlungseffekte. Des weiteren wurden auch die zur Ausrichtung des *grids* verwendeten *guide dots* von der Auswertung ausgeschlossen.

Zusätzlich wurden alle Datenpunkte, die von "Aida Array Metrix" automatisch, aufgrund mangelnder Homogenität, als nicht auszuwertende Spots markiert wurden, manuell kontrolliert und gegebenenfalls der Ausschluss der Spots von der Analyse rückgängig gemacht. Die gesamte Auswertung (*grid*, Duplikatkorrelation, Hintergrundkorrektur etc.) wurde in dem von Raytest entwickelten \*.adf Format gespeichert, wodurch das eingescannte Ausgangsbild unverändert bleibt.

Die \*.adf Dateien von mehreren Microarrays unterschiedlicher Versuchsreihen wurden in "Aida Array Compare" geladen und die potentiellen Phosphorylierungs-Targets des Erweiterten Uniklonsets der entsprechenden Kinasen identifiziert. Die Kriterien für die Selektion der Proteine waren folgende:

Von zwei Microarrays eines Experimentes wurden nur die Proteine in die Endauswertung einbezogen, bei denen die hintergrundkorrigierten, gemittelten Intensitäten mit einer Reproduzierbarkeit von einem Faktor 2 bestimmt wurden. Des weiteren gingen nur die Proteine in die Endauswertung ein, deren hintergrundkorrigierten Intensitäten über der 10fachen Standardabweichung des mittleren Hintergrundsignals aller Unterfelder des Microarrays (Hg – 10 x  $\delta$ ) lagen. Nur Proteine, die von beiden Microarrays eines Experimentes in die Endauswertung eingingen, wurden als potentielle Phosphorylierungs-Targets identifiziert. Dazu wurde die Schnittmenge dieser Proteine beider Microarrays gebildet. Im Falle der Durchführung von mehreren Versuchen wurden nur jene Proteine als potentielle Phosphorylierungs-Targets bezeichnet, die in allen Experimenten mit einer Kinase als Targets bestimmt wurden (erneute Schnittmengenbildung).

Um die ermittelten potentiellen Phosphorylierungs-Targets mit einer unabhängigen Methode zu bestätigen, wurden diese erneut exprimiert und aufgereinigt. Anschließend wurden die aufgereinigten Proteine unter Verwendung 15%iger SDS-Polyacrylamidgele elektrophoretisch aufgetrennt und mittels Blot auf PVDF-Membranen transferiert (Kap. 2.2.5.1 und 2.2.5.2). Anschließend erfolgte die enzymatische Phosphorylierung der Proteine

auf den Blots (Tab. 2.5 und Tab. 2.6 ).

Die Phosphorylierung und alle nachfolgenden Schritte erfolgten analog dem Phosphorylierungsprotokoll der Protein-Microarrays (siehe Beginn dieses Kapitels) in einem angepassten vergrößertem Volumen.

**Tab. 2.5: Reaktionsansatz der MPK3 mit dem die Blots inkubiert wurden.**

|                          | MPK3                      |
|--------------------------|---------------------------|
| Kinaselösung             | $400$ µl                  |
|                          | $(c = 100 \text{ ng/µl})$ |
| 5<br>$\mathbf X$         | $800 \mu l$               |
| Kinasepuffer             |                           |
| ddH <sub>2</sub> O       | $2760 \mu l$              |
| $\gamma$ -ATP $(^{33}P)$ | $40 \mu$ l                |
| $(250 \mu Ci/ml)$        |                           |

In dieser Tabelle ist der Reaktionsansatz der MPK3, mit denen die Blots inkubiert wurden, dargestellt. MPK3 = Mitogen-aktivierte Proteinkinase 3.

**Tab. 2.6: Reaktionsansatze der PKA, mit dem die Blots inkubiert wurden.**

|                          | <b>PKA</b>      |
|--------------------------|-----------------|
| Kinaselösung             | $80 \mu l$      |
| 10                       | $x$ 400 $\mu$ 1 |
| Kinasepuffer             |                 |
| ddH <sub>2</sub> O       | 3480 µl         |
| $\gamma$ -ATP $(^{33}P)$ | $40 \mu l$      |
| $(250 \mu Ci/ml)$        |                 |

In dieser Tabelle ist der Reaktionsansatz der PKA, mit dem die Blots inkubiert wurden, dargestellt. PKA = Proteinkinase A.

Zusätzlich wurden die Sequenzen der potentiellen Phosphorylierungs-Targets der entsprechenden Kinasen hinsichtlich bekannter Konsensussequenzen und ihren Serin- und Threoningehalt untersucht.

Ein Problem hierbei war, dass die Klone ausgehend von ihrem 5'-Ende sequenziert wurden und somit nicht die vollständige Sequenzinformation der Klone vorlagen. Da die cDNAs unter Verwendung eines Oligo(dT)-Primers synthetisiert wurden, und so von einem vollständigem 3`-Ende ausgegangen werden konnte, wurden die vollständigen Sequenzinformationen der MIPS-Datenbank hinzugezogen. Von diesen vollständigen Datenbank-Sequenzen wurde das gegebenenfalls fehlende 5'-Ende abgezogen. So wurden die tatsächlich ermittelten Informationen der 5`-Enden und die durch die Homologiesuche hinzugezogenen Informationen des 3`-Endes für die Motivsuche bzw. die Bestimmung des Serin- und Threoningehaltes genutzt (HTML-Tabelle 2: [http://gabi.rz](http://gabi.rz-berlin.mpg.de/projects/Arabidopsis_Proteomics/ArabidopsisExpressionUniCloneSet.shtml)[berlin.mpg.de/projects/Arabidopsis\\_Proteomics/ArabidopsisExpressionUniCloneSet.shtml](http://gabi.rz-berlin.mpg.de/projects/Arabidopsis_Proteomics/ArabidopsisExpressionUniCloneSet.shtml), Start Subject  $> 1$ ).